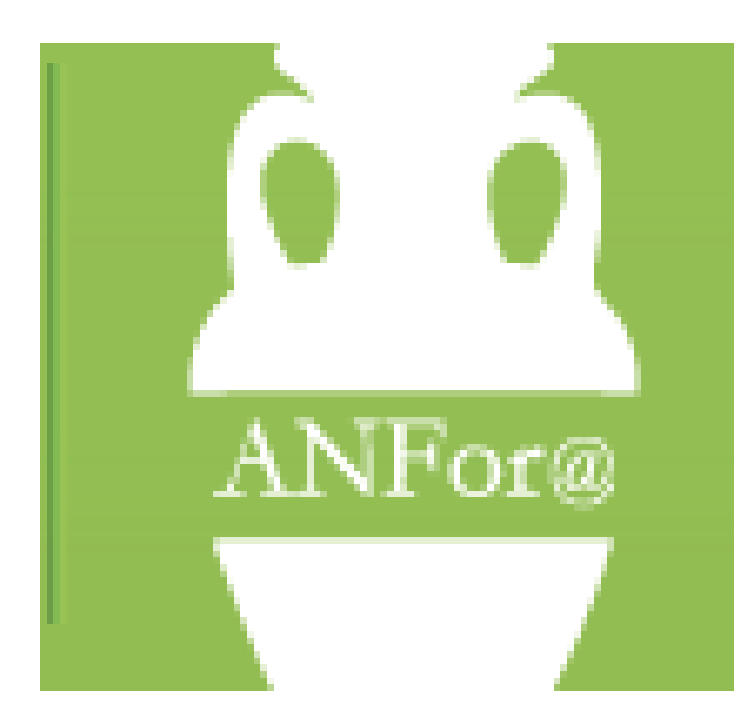

**Taller sobre Grabación y Tramitación de NNFF en ANFORA**

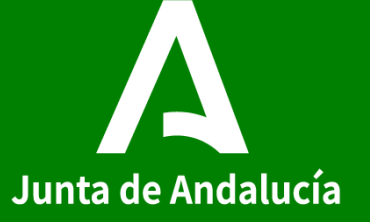

#### **OBJETIVO DE ANFOR@**

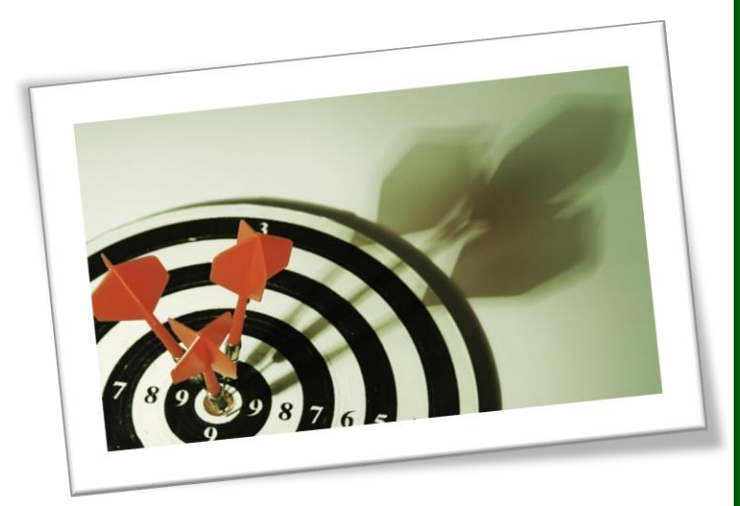

Identificar las Necesidades Formativas del personal de la Junta de Andalucía en su ámbito de competencia.

Registrar la información utilizando el aplicativo informático ANFOR@ (Análisis de Necesidades Formativas).

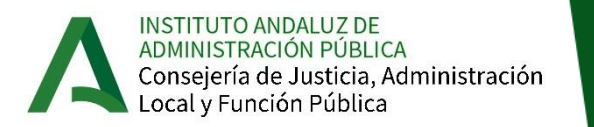

#### **CONTENIDOS**

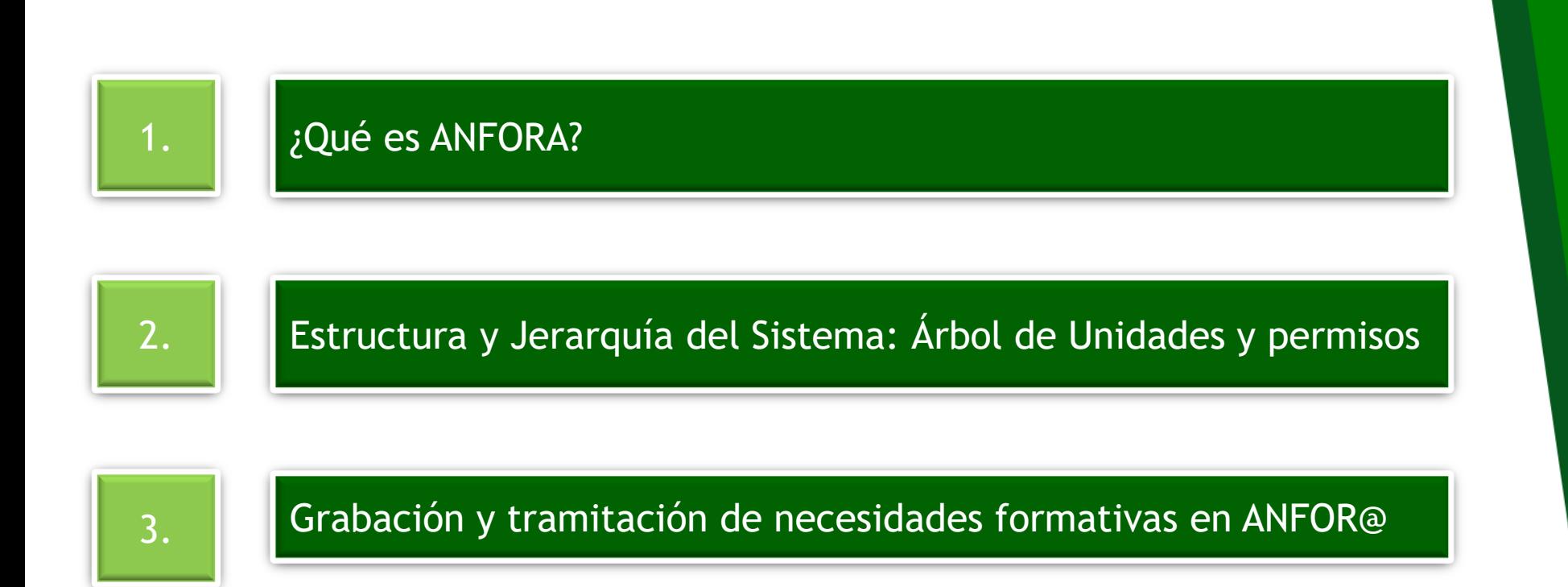

4. **Tramitación de Respuestas Formativas** 

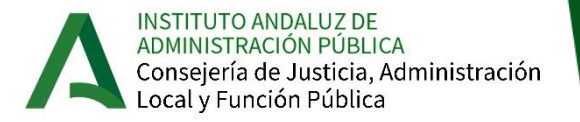

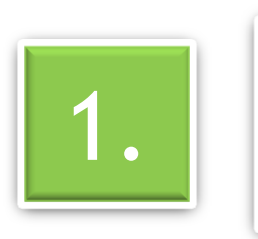

# 1. *Qué es ANFORA?*

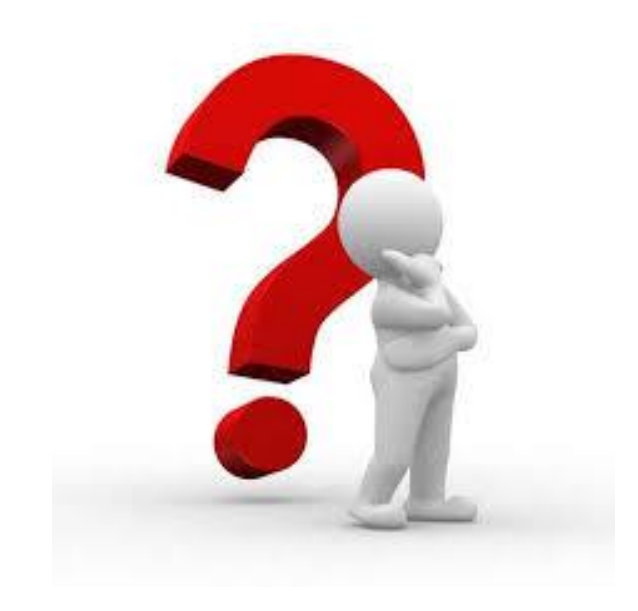

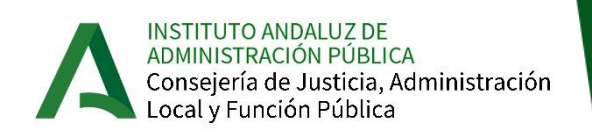

# **Taller sobre ANFORA** Taller sobre ANFORA

## **¿Qué es ANFOR@?**

**Sistema** para la elaboración del Plan de Formación del IAAP mediante la Información de las necesidades formativas identificadas por las distintas unidades de la Organización, que permite diseñar Acciones Formativas que ofrezcan respuesta a éstas, siguiendo un **proceso estructurado en 3 Fases**, **soportado en un aplicativo Web** y apoyado en la **comunicación** entre todos los agentes intervinientes.

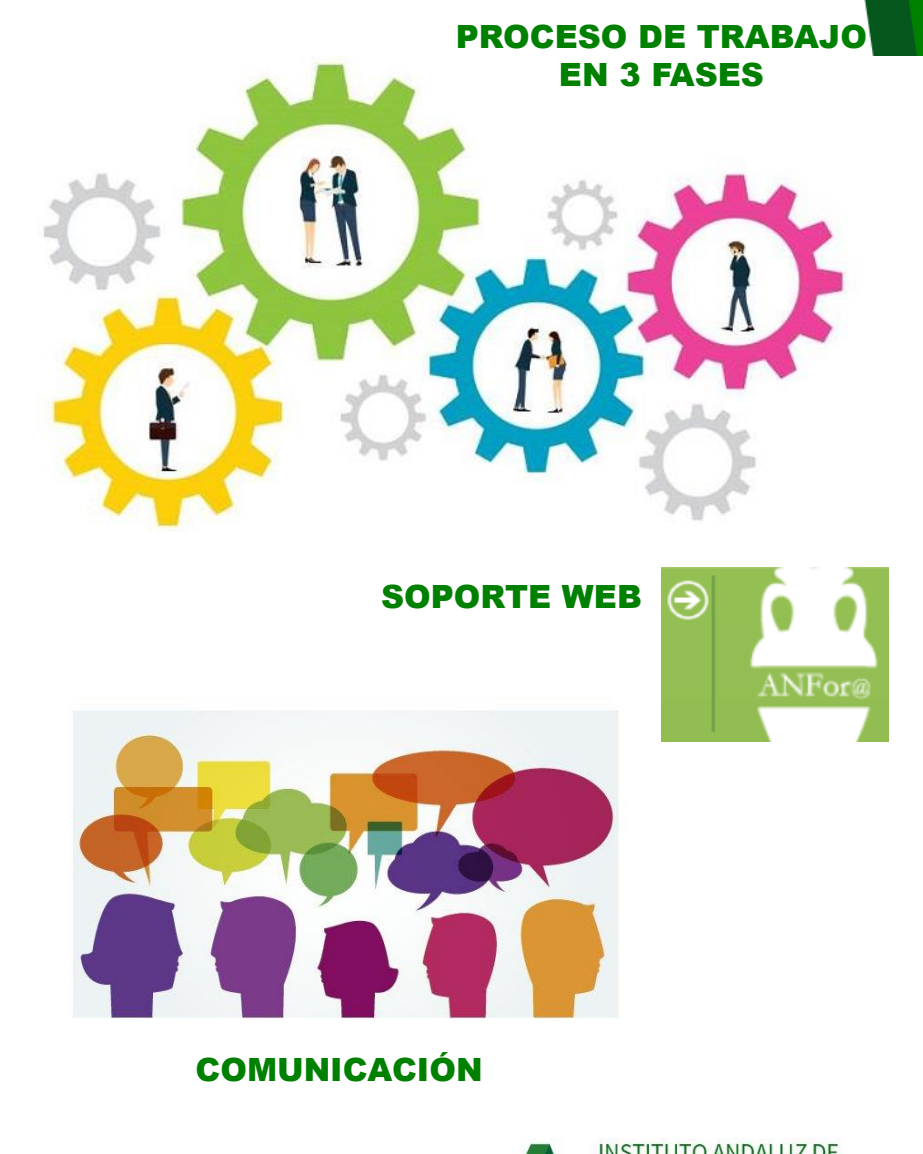

INSTITUTO ANDALUZ DE ADMINISTRACIÓN PÚBLICA Consejería de Justicia, Administración Local y Función Pública

### **Aclaración sobre la grabación de necesidades**

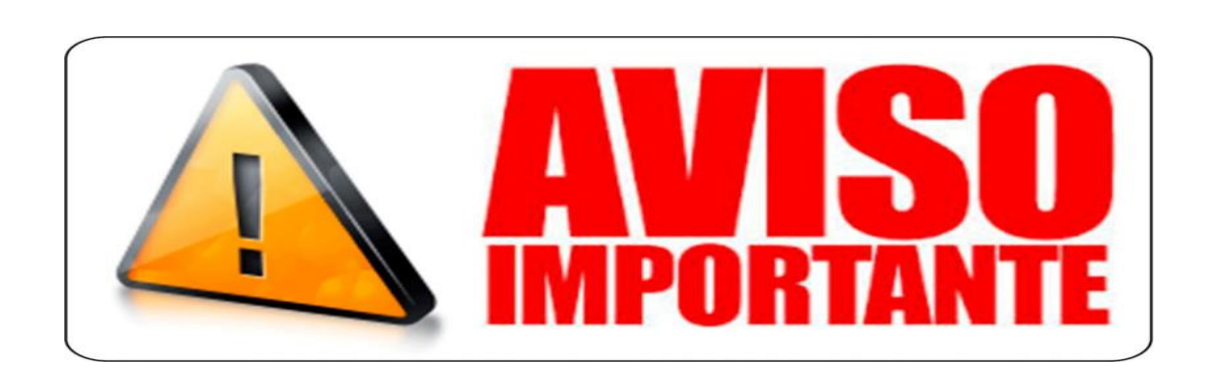

La **grabación de necesidades** formativas es el último paso del proceso de detección de las necesidades en las diferentes unidades de la Junta de Andalucía.

Así pues, antes de empezar a grabar, se deben haber identificado las necesidades del personal para poder volcar la información recabada en el aplicativo ANFOR@.

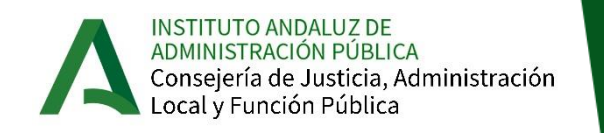

**7**

La identificación de Necesidades Formativas es una magnífica oportunidad para **reflexionar** sobre lo que podemos hacer mejor **y conversar con los compañeros/as.**

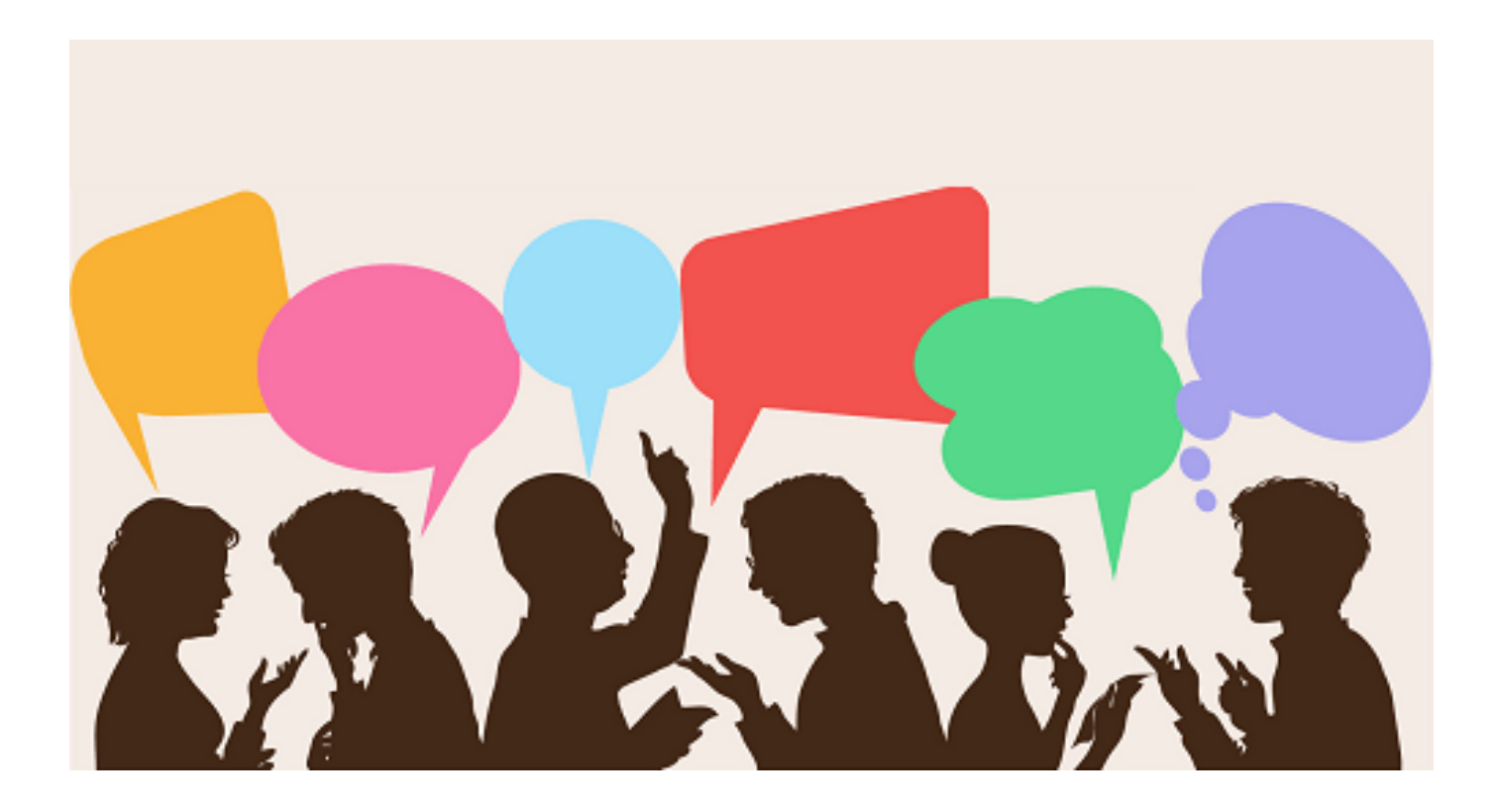

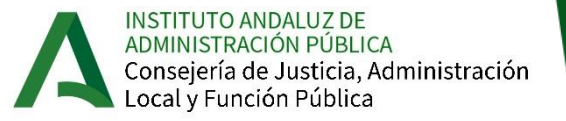

Para facilitar el proceso de detección de necesidades …

**Guía de Herramientas para Identificación y Análisis de NNFF**

#### Junta de Andalucía

Guia de Herramientas para la Detección y Análisis de Necesidades Formativas

#### $\rightarrow$  Introducción

En este documento se ofrecen 5 Herramientas de Detección y 3 Instrumentos de Recogida de Información para que una persona sestora, coordinadora o enlace de formación pueda realizar la tarea de detección y análisis de las necesidades formativas en su ámbito laboral.

Las herramientas tienen como finalidad avudar al trabajo pre-Anfora, o sea, a la recogida de información sobe necesidades formativas en la organización previa a su grabación en el aplicativo Arfora.

> ¿Qué entendemos por Necesidades Formativas?

En muchas ocasiones se tiende a confundir las necesidades formativas con cursos de formación. En realidad, un curso de formación es una de las opciones para dar respuesta a una necesidad, pero hay otras posibilidades de respuesta.

> Necesidad Formativa - Carencia de conocimientos, habilidades o actitudes (competencias) que se pueden resolver con formación, pero también Necesidad Formativa - Oportunidad de mejora

Ocurre cuando en un puesto de trabajo "algo no se hace" o "se debería hacer de otra forma" y "eso que ha de hacerse nuevo o diferente" se aprende a través de una acción formativa.

Otra forma de definir una necesidad formativa es un problema que se soluciona o un reto que se alcanza mediante formación. Entendemos que existe un problema cuando urge solucionar una situación porque produce consecuencias negativas en el presente o en el futuro próximo. Entendemos que existe un reto u oportunidad cuando alcanzarlo supondría una mejora sobre la situación actual.

Las necesidades de formación se pueden generar por la asignación de nuevas funciones al personal (incorporación, movilidad o promoción), cambios en el puesto de trabajo por factores externos (tecnológicos, normativas, nuevas actividades, necesidades del servicio y la ciudadania), por causas no relacionadas directamente con el desempeño profesional en el puesto de trabajo. pero si con intereses y motivos personales, o por objetivos estratégicos de la organización.

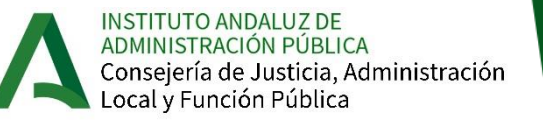

Existen múltiples **Técnicas** que permiten recoger información sobre necesidades formativas.

Optar por aquella/s que se adapte/n mejor a las características y circunstancias de su Organización.

#### Para realizar la **mejor elección** nos podemos preguntar:

- ¿Quién tiene la información que necesito?
- ✓ ¿Qué técnicas son las más adecuadas en mis circunstancias?
- ✓ ¿Cuánto tiempo me puede llevar? ¿De cuanto tiempo dispongo?
- ✓ ¿Se hacerlo? ¿Puedo hacerlo?

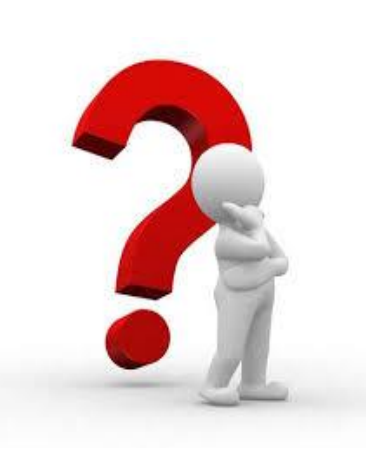

RACIÓN PÚBLICA Conseiería de Justicia. Administración ocal y Función Pública.

### **5 Herramientas para detectar NF**

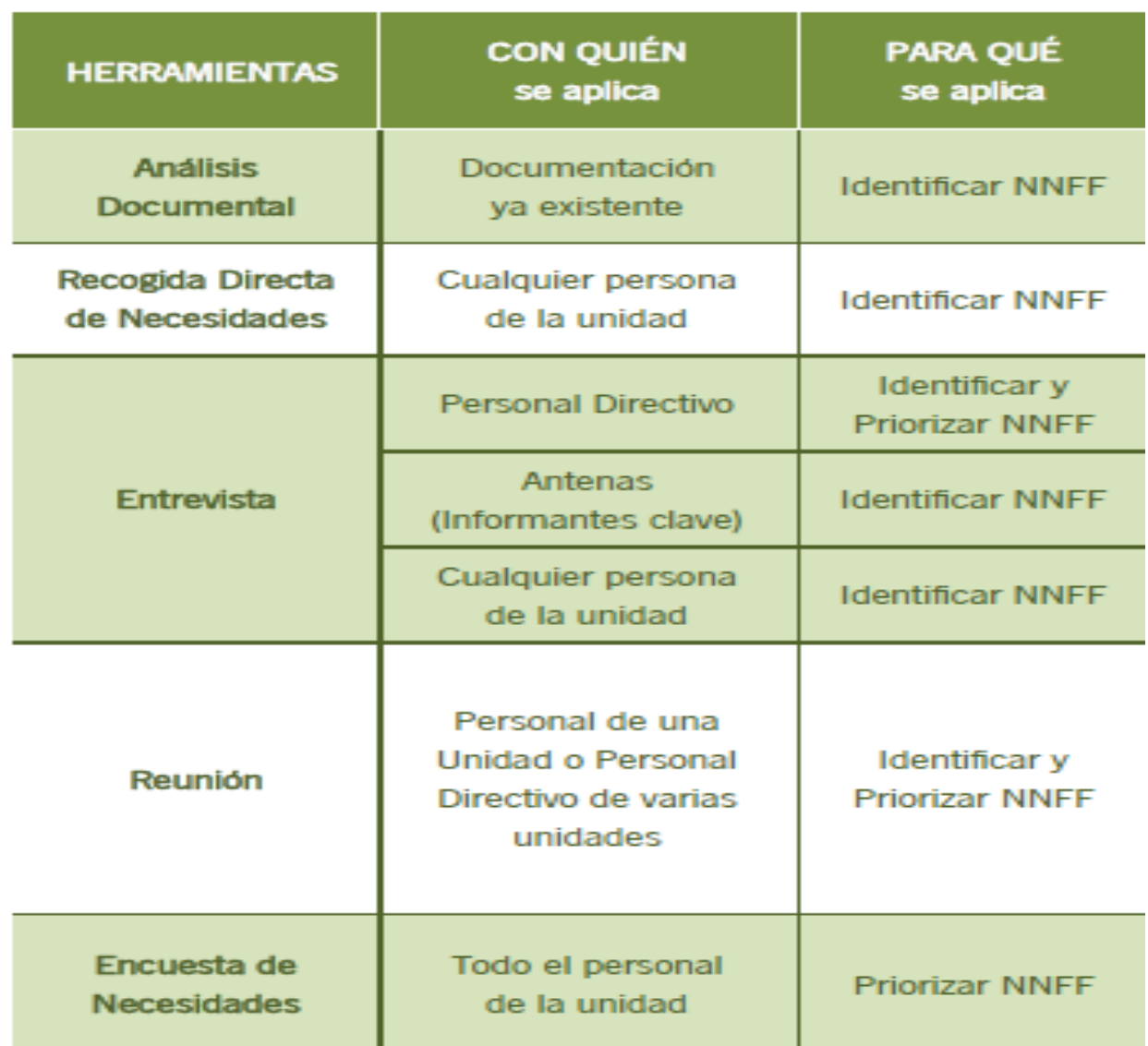

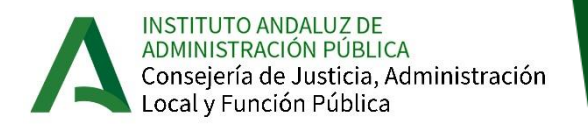

#### **RECURSOS DE APOYO: Guía Herramientas Detección NF**

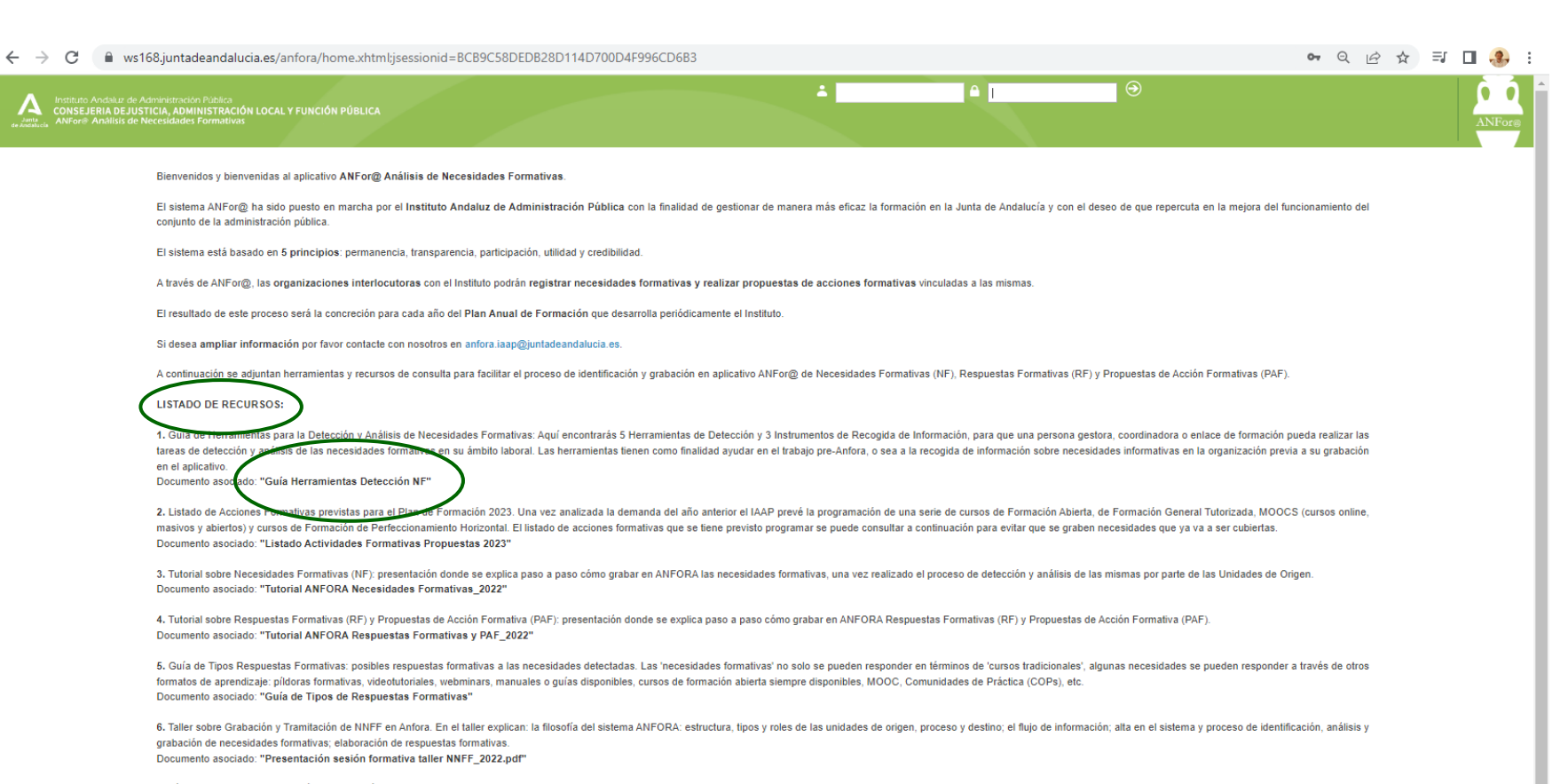

7. Vídeo de Taller sobre Grabación y Tramitación de NNFF en Anfora Link: "Ver video"

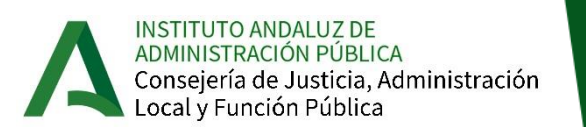

### **Ficha sobre la Necesidad Formativa ANTES DE**

**ANEXOS De la Guía de Herramientas para Identificación y Análisis de NNFF**

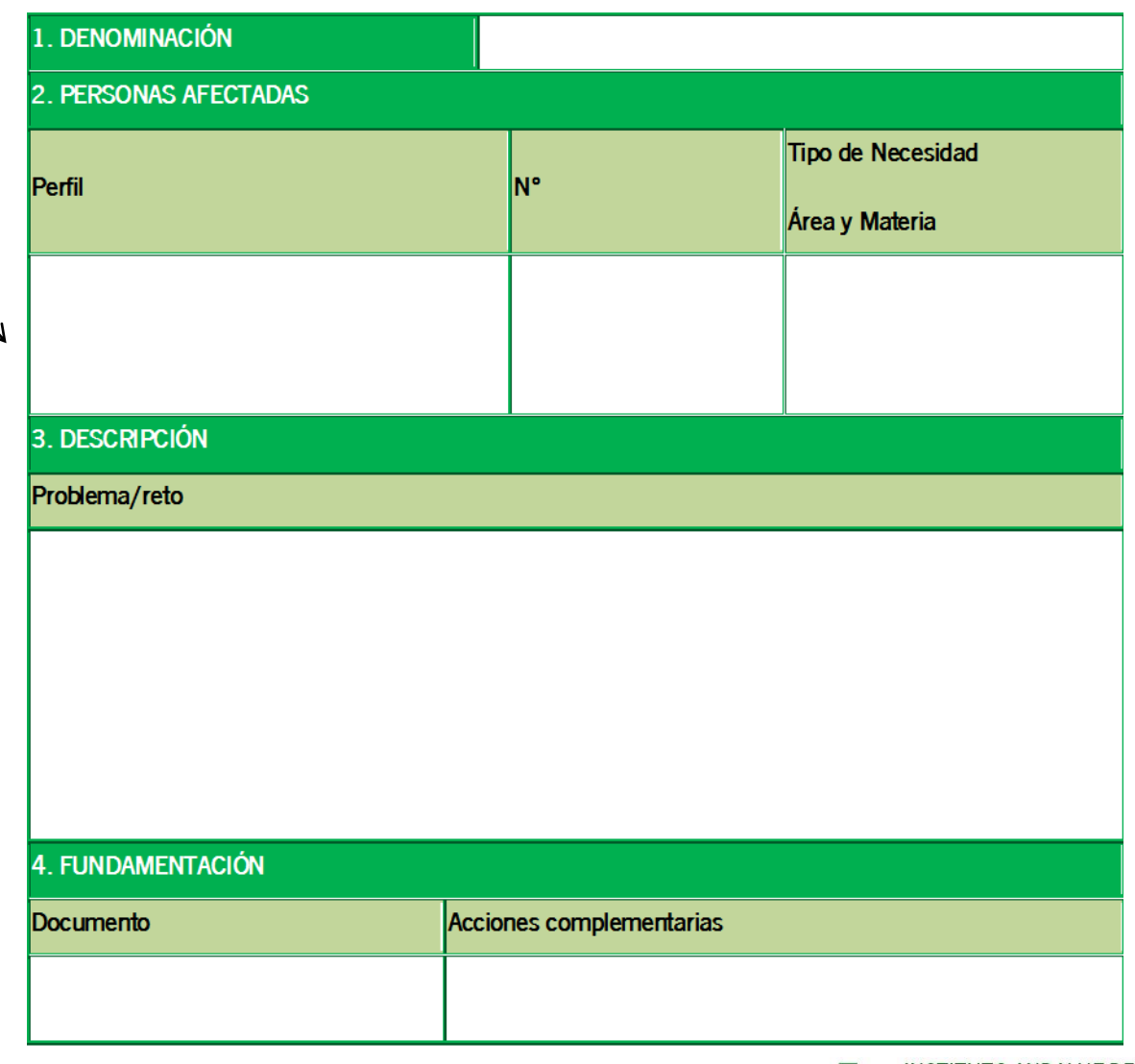

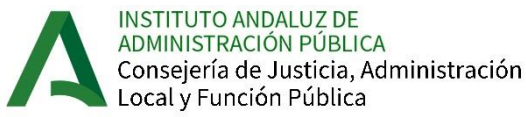

### **Consulta el Listado de Previsión de Acciones Formativas 2023**

*IMPORTANTE: Antes de grabar en el Aplicativo una Necesidad Formativa de tipo HORIZONTAL CHEQUEA el "LISTADO de ACTIVIDADES FORMATIVAS PROPUESTAS 2024".*

*En este documento el IAAP relaciona Actividades Formativas de carácter Horizontal que posiblemente se incluirán en al Plan de Formación 2024.*

*En el caso de que la Necesidad Formativa identificada ya tenga prevista la realización una acción formativa para darle respuesta no es necesario que se grabe en el aplicativo ANFOR@, evitando la duplicación del trabajo.*

 $\mathbf{1}$ 

Actividades formativas de carácter horizontal que desde el IAAP se pretende a ofertar en el año 2023, sin perjuicio de que esta oferta se pueda ampliar v/o modificar.

, os presentamos el listado de cursos de carácter horizontal que está previsto incluir en la oferta del Instituto para el próximo 2023. Para má a communication as presentances e usare conservative and the control of process and the second section of the second section of the second section of the second section of the second section of the second section of the se antuanamentale causa uno treuos, mantengo opiumus ar teta Circulous y puse en emase para abiano. Con este emase se armente aproximarse a las características de<br>(objetivos, contenidos, personal destinatario, horas…) y aunqu enda energ

.<br>nes formativas que se relacionan pueden sufrir cambios (en su denominación, contenido, duración,,,,), de cara a la programación para el pró objeto de adaptarse a las actualizaciones que se produzcan en la materia

#### Formación

- No sujeta a convocatoria por tanto no tiene límite de número de participantes bastando con la automatriculación en nuestra Plataforma OnLin

las al personal de la Administración General de la Junta de Andalucía y el personal no judicial de la A

cuenta con asistencia técnica para las incidencias técnicas

oscilan entre las 5 y las 20 horas de duració

en los criterios de evaluación establecidos en cada uno de ellos se expiden Certificados de Asistencia

está distribuido por áreas temáticas En Azu

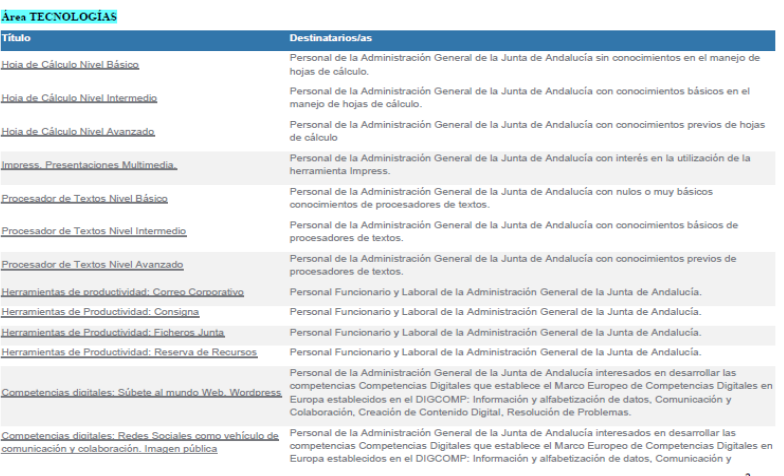

**INSTITUTO ANDALUZ DE** ADMINISTRACIÓN PÚBLICA Consejería de Justicia, Administración Local y Función Pública

#### **RECURSOS DE APOYO: Listado Actividades Formativas**

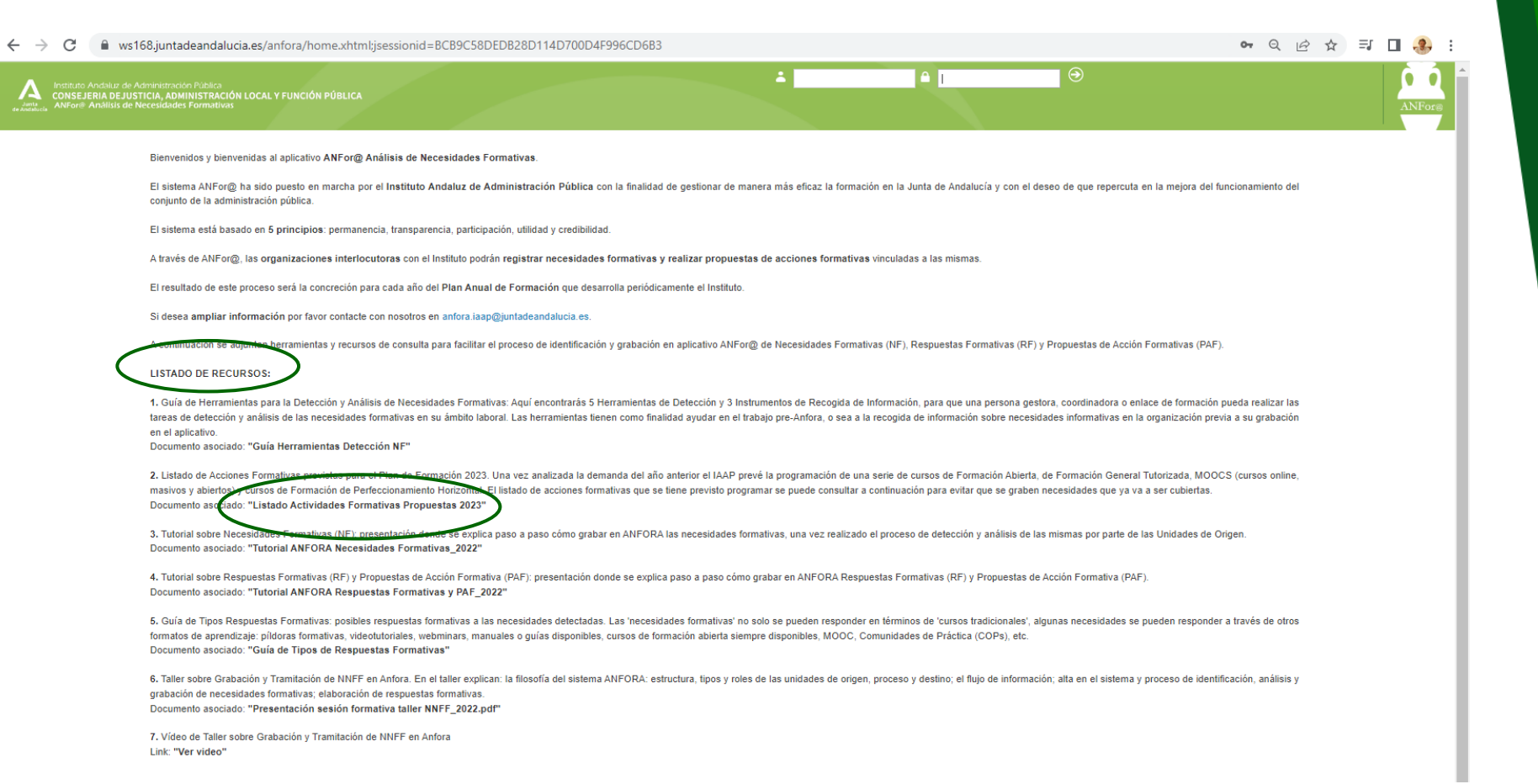

**14**

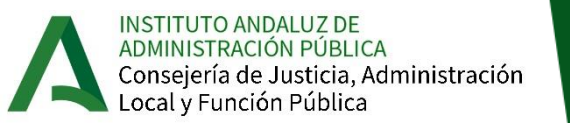

#### **OTROS RECURSOS DE APOYO: Tutoriales**

#### $\rightarrow$  Tutorial Necesidades Formativas (NF).

#### → Tutorial Respuestas Formativas (RF) y Propuestas de Acción Formativas (PAF)

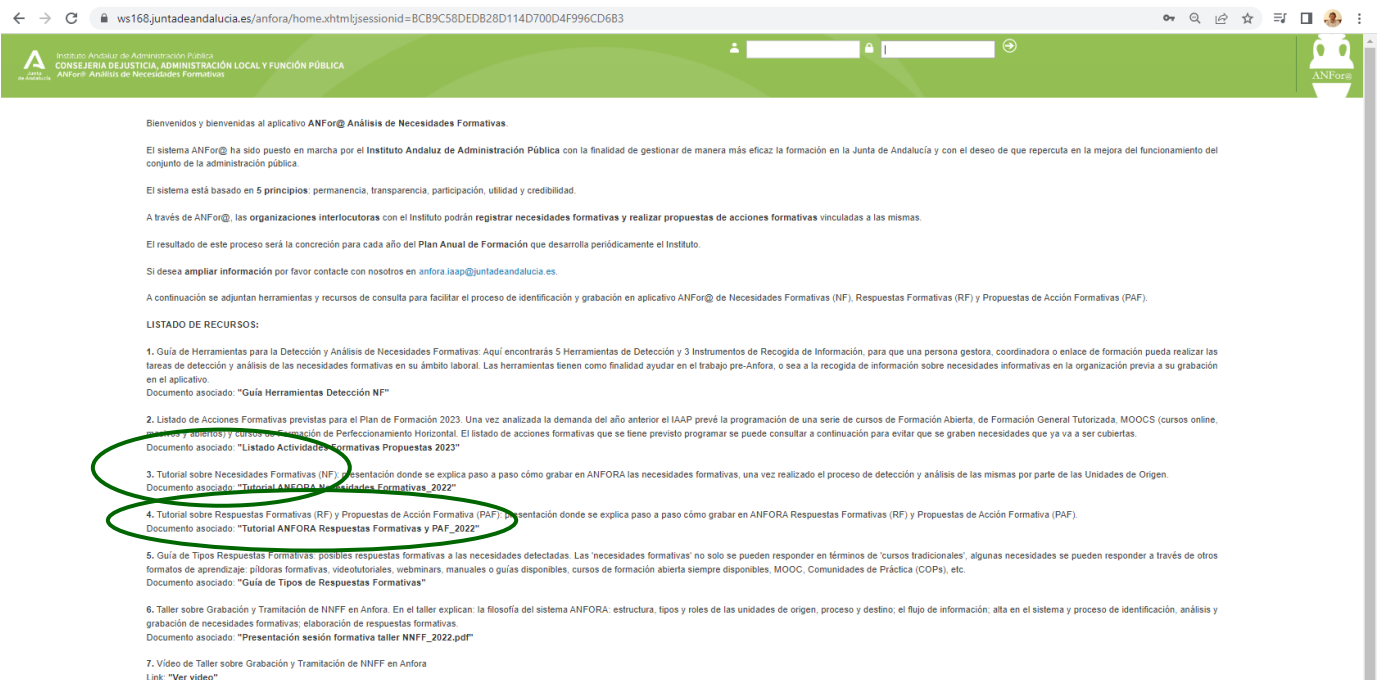

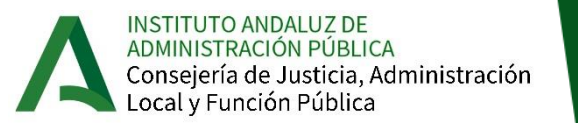

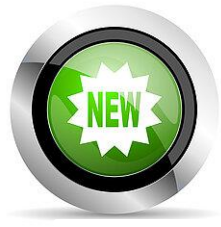

Vídeo explicativo sobre la grabación necesidades formativas en el aplicativo ANFOR@, en los casos de nueva necesidad o necesidad ya registrada

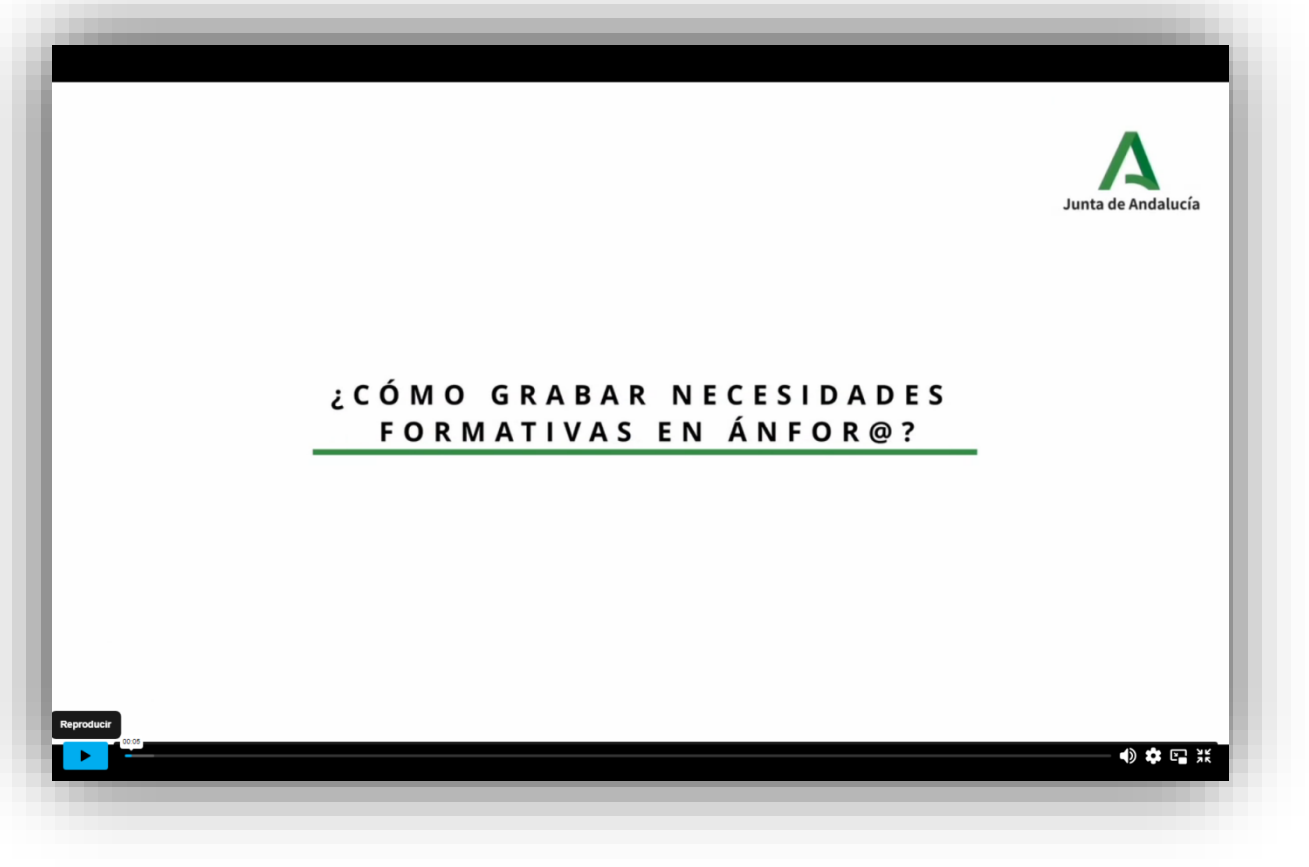

<https://vimeo.com/825019840?share=copy>

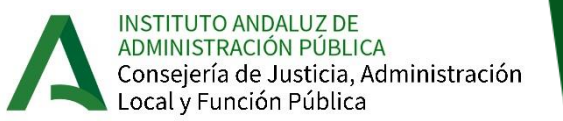

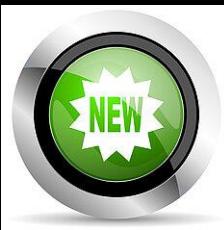

#### **RECURSOS DE APOYO: Nuevas Píldoras Formativas**

#### $\rightarrow$  Píldora Formativa II

- **"Grabación Respuestas de Formativas (RF)"**
- $\rightarrow$  Píldora Formativa III

#### **"Grabación Propuestas de Acción formativa (PAF)"**

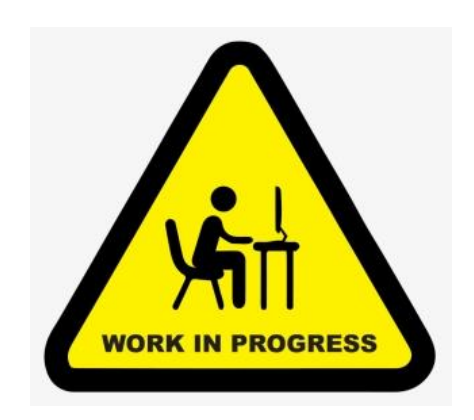

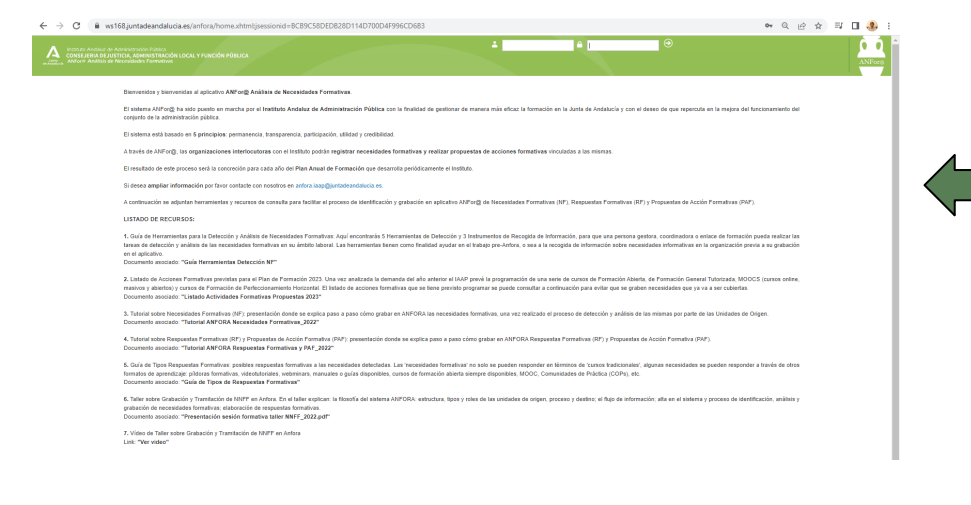

Disponibles en la página de inicio ANFOR@

antes del plazo de grabación de RF y PAF:

**3 de julio de 2023**

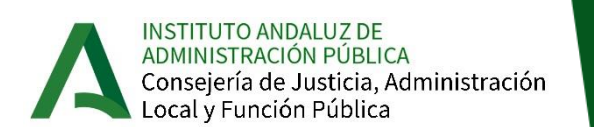

#### **Información a registrar sobre la NF en EL APLICATIVO**

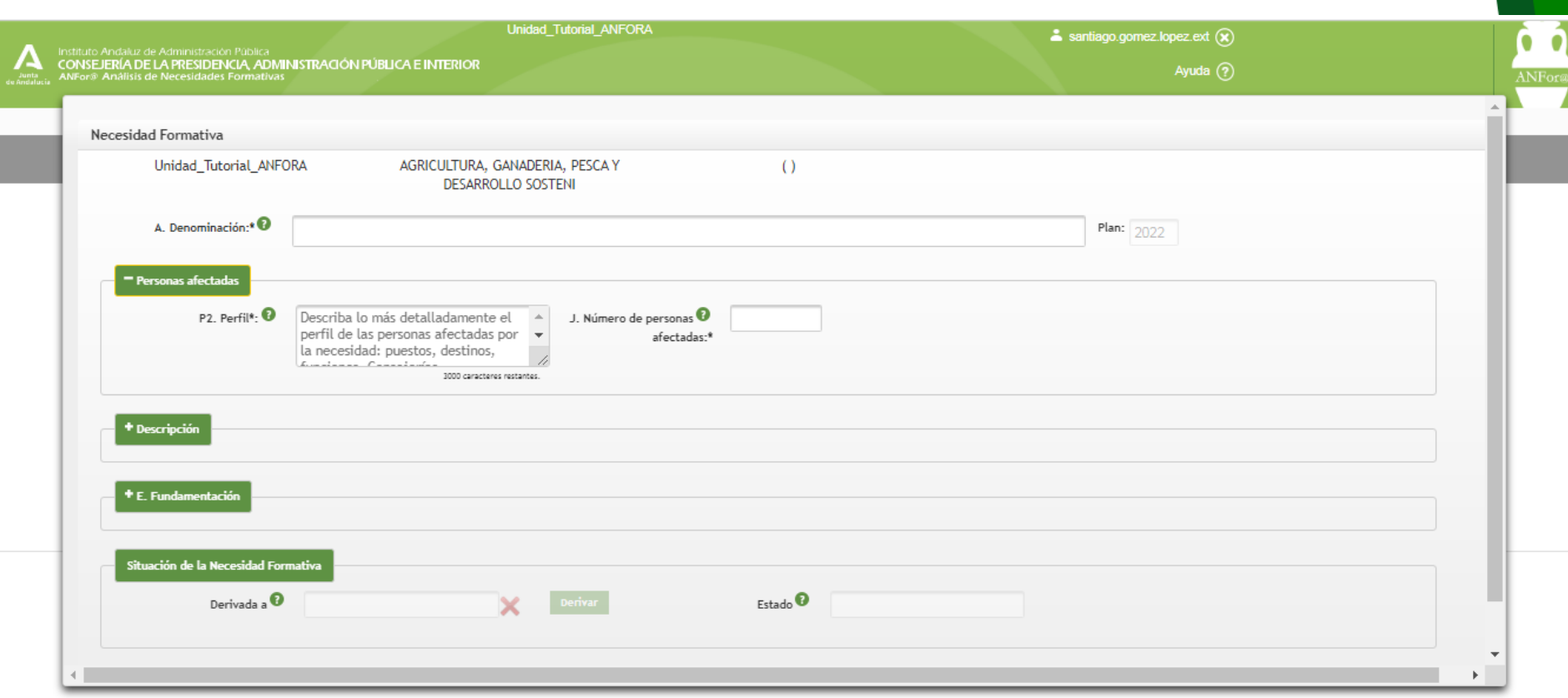

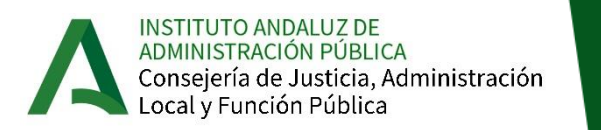

#### **PERSONAS AFECTADAS Y DESCRIPCIÓN**

Este elemento consiste en explicar de forma clara y concisa que es lo que ocurre, cuáles son las consecuencias negativas que provoca (o las ventajas que se obtendrían) y quienes se ven afectados por esta situación.

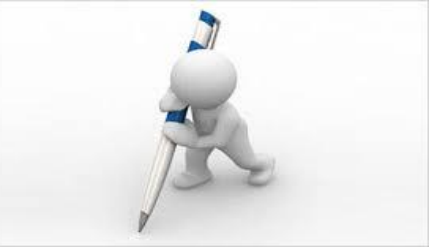

#### *EJEMPLO:*

*El derecho y el deber de comunicarse con la Administración por medios electrónicos supone nuevos sistemas de gestión del procedimiento haciendo uso de aplicaciones nuevas que requieren un correcto uso por parte del personal gestor. Se requiere que el personal de las unidades de gestión y tramitación conozcan y apliquen eficazmente el procedimiento XXX*

*Nº Personas afectadas: 5*

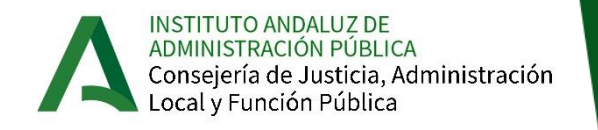

#### **FUNDAMENTACIÓN**

Este elemento se refiere a la justificación de la necesidad formativa y para ello, cuando sea posible, tendremos que **citar** y aportar algún tipo de información documental que la sustente. Algunos posibles documentos

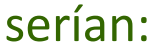

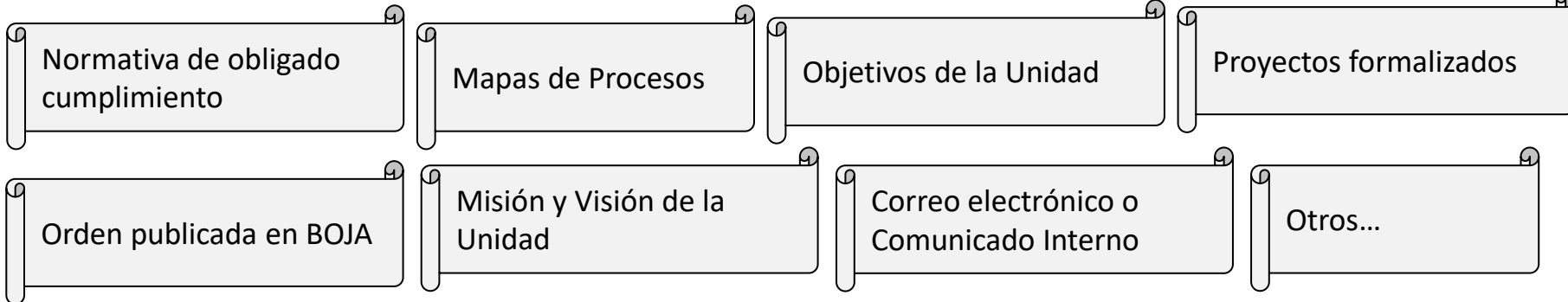

#### *EJEMPLO:*

*Instrucción interna de la D.G. XXX en la que se establecen los procedimientos de gestión que serán de obligada aplicación en la Consejería a partir del XX/XX/XXX*

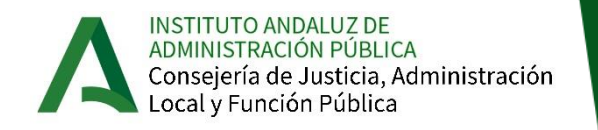

### **Información a registrar sobre la NF**

#### **FUNDAMENTACIÓN (Cont.)**

Aún siendo la formación una solución óptima para abordar una necesidad en la Organización, no puede ser toda la solución. Por ello se hace necesario describir aquellas actuaciones complementarias a la futura acción formativa (se hayan puesto o no en práctica). Algunas de estas actuaciones podrían ser:

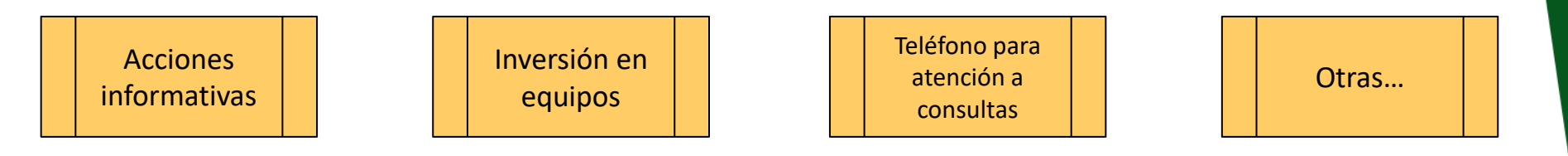

#### *EJEMPLO:*

- *1. Elaboración de diagramas de flujo que recojan las acciones que los diferentes puestos deben realizar en su relación con los procedimientos telemáticos de gestión.*
- *2. Ofrecer un servicio de atención telefónica para resolver dudas y aclarar responsabilidades y procedimientos.*

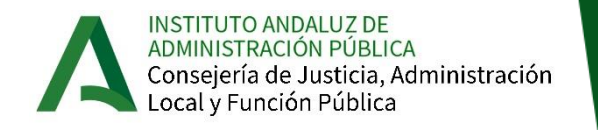

# **Proceso (NF** → **RF** → **PAF** → **PLAN) estructurado en 3**

1. Necesidades Formativas (NF)

2. Respuestas Formativas (RF) 3. Propuestas de Acciones Formativas (PAF)

- Personas afectadas
	- ✓ Perfil y número
- Describir NF
	- ✓ Problema/reto
- Fundamentar
	- ✓ Documentación
	- ✓ Acciones complementarias
- Validación
- Mapa de NNFF
- Agrupación de NNFF
- Estructura:
	- $\checkmark$  NNFF Vinculadas
	- ✓ Objetivo **Competencial**
	- ✓ Capacidades
	- ✓ Contenidos
	- $\checkmark$  Modalidad formativa
	- ✓ Duración en horas
	- ✓ Perfil destinatario
- Concreción RF sobre:
	- ✓ Ediciones
	- $\checkmark$  N<sup>o</sup> participantes
	- ✓ Lugar
	- ✓ Fecha
	- ✓ Coste estimado
	- $\checkmark$  Fuente de financiación
	- ✓ Otros
- **Validación**

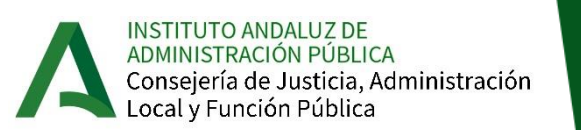

PLAN ANUAL DE FORMACIÓN

### **A destacar…**

- 1. Una **Necesidad Formativa** NO es una **Acción Formativa**
- 2. Todas las necesidades no se solucionan con **cursos "tradicionales" de formación**.

Hay muchos tipos de respuestas formativas.

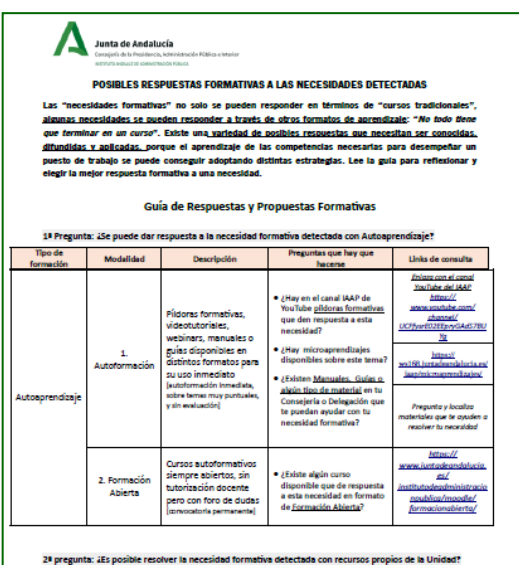

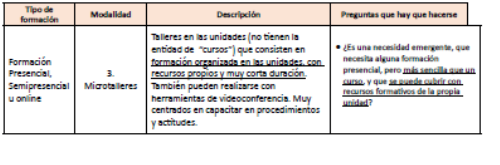

**Guía de Tipos de Respuestas Formativas**

**INSTITUTO ANDALUZ DE** ADMINISTRACIÓN PÚBLICA Consejería de Justicia, Administración<br>Local y Función Pública

#### **RECURSOS DE APOYO: Guía de Respuestas Formativas**

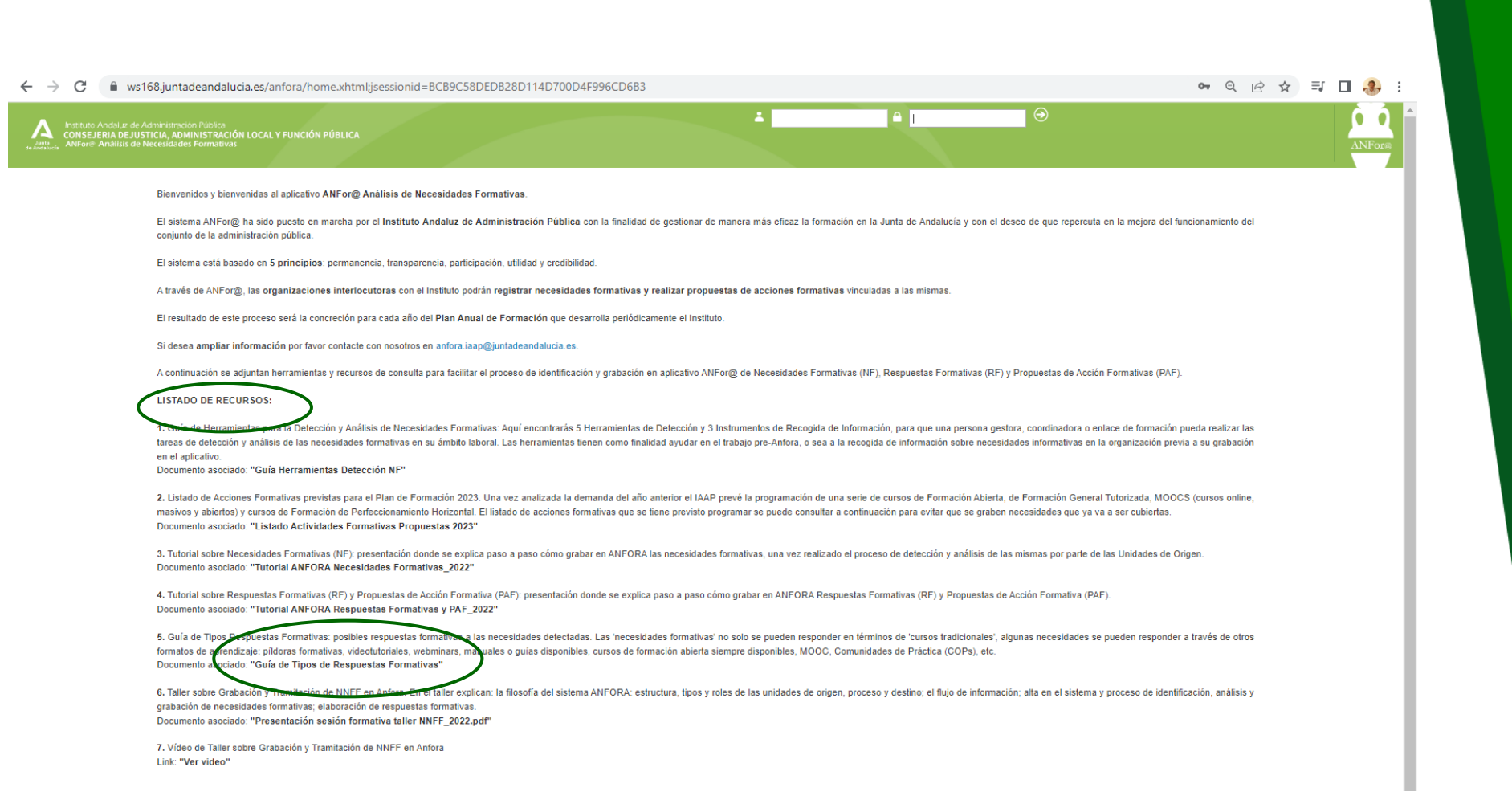

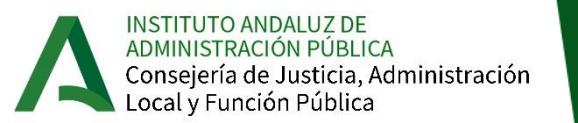

### Estructura y Jerarquía del Sistema: Árbol de Unidades y permisos

2.

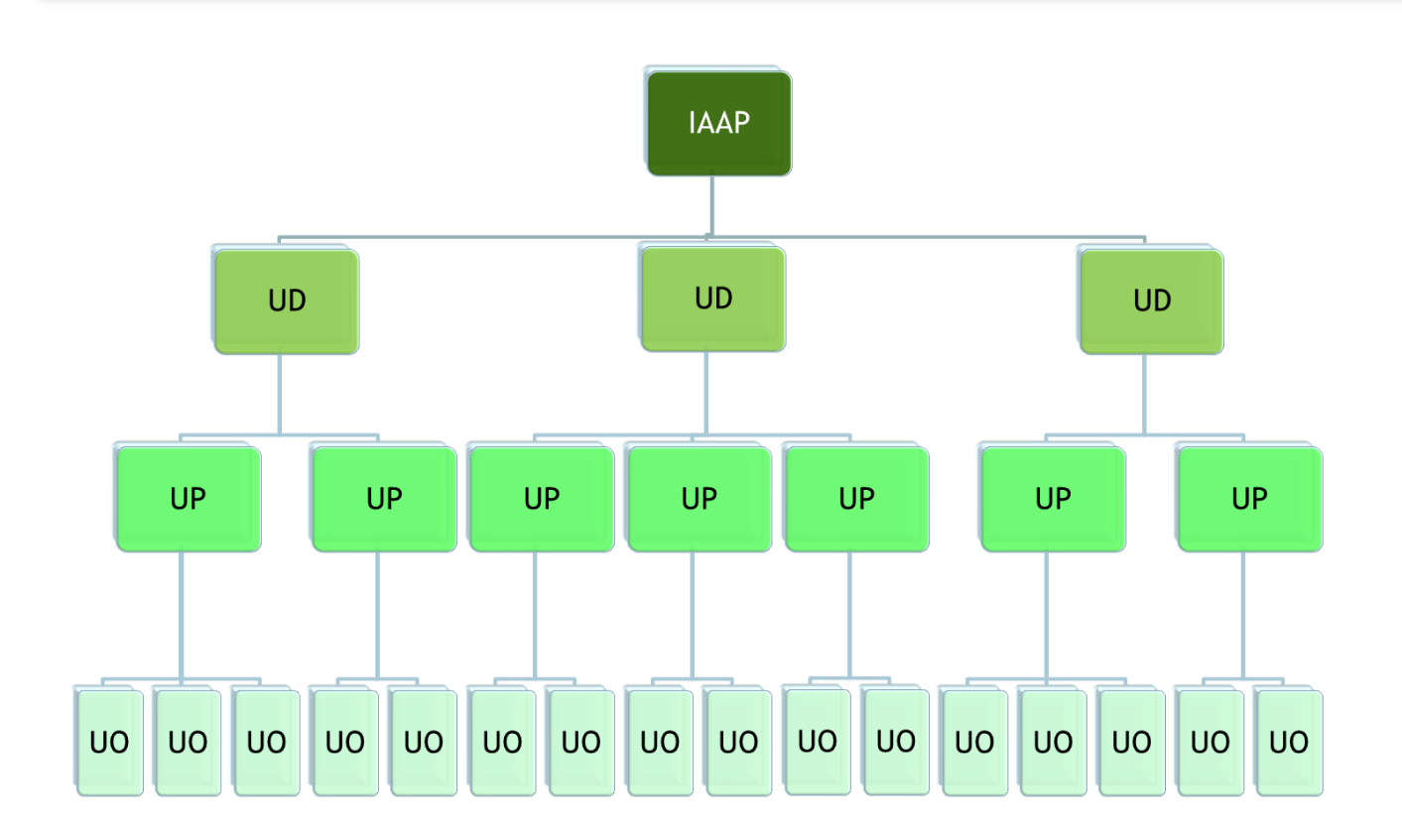

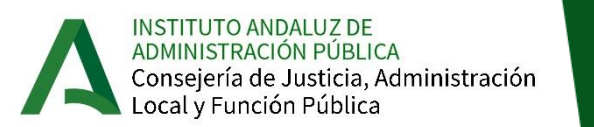

Existen 4 tipos de unidades en ANFor@, diferenciadas por sus funciones y roles:

- ✓ Unidad de Origen (UO): Encargada de la identificación de necesidades formativas en su ámbito de competencia y su registro en ANFor@.
- ✓ Unidad de Proceso (UP): Encargada de la validación/rechazo técnico de una necesidad registrada por una Unidad de Origen.
- ✓ Unidad de Destino (UD): Ídem Unidad de Proceso + propuesta de necesidades para su inclusión en el Mapa de Necesidades.
- ✓ Unidad IAAP (IAAP): Encargada de incluir y agrupar las necesidades validadas y priorizadas en el Mapa de Necesidades (aquellas propuestas por las UD y otras que el IAAP considere).

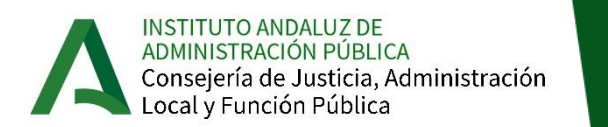

### **A CONSIDERAR**

LAS UNIDADES SON ROLES QUE DESEMPEÑA CADA ORGANISMO EN ANFor@. LAS ORGANIZACIONES QUE DESEMPEÑAN UN ROL JERÁRQUICO SUPERIOR CUENTAN CON LOS PRIVILEGIOS DE LOS ROLES DE LAS UNIDADES DE INFERIOR JERARQUÍA.

TODAS LAS UNIDADES, ADEMÁS DE SU ROL PRINCIPAL CON RELACIÓN AL RESTO DE UNIDADES, FUNCIONAN COMO UNIDADES DE ORIGEN Y TENDRÁN QUE REGISTRAR LAS NECESIDADES PROPIAS.

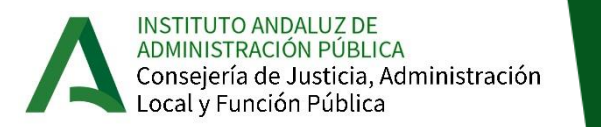

### **Jerarquía de Unidades en ANFORA**

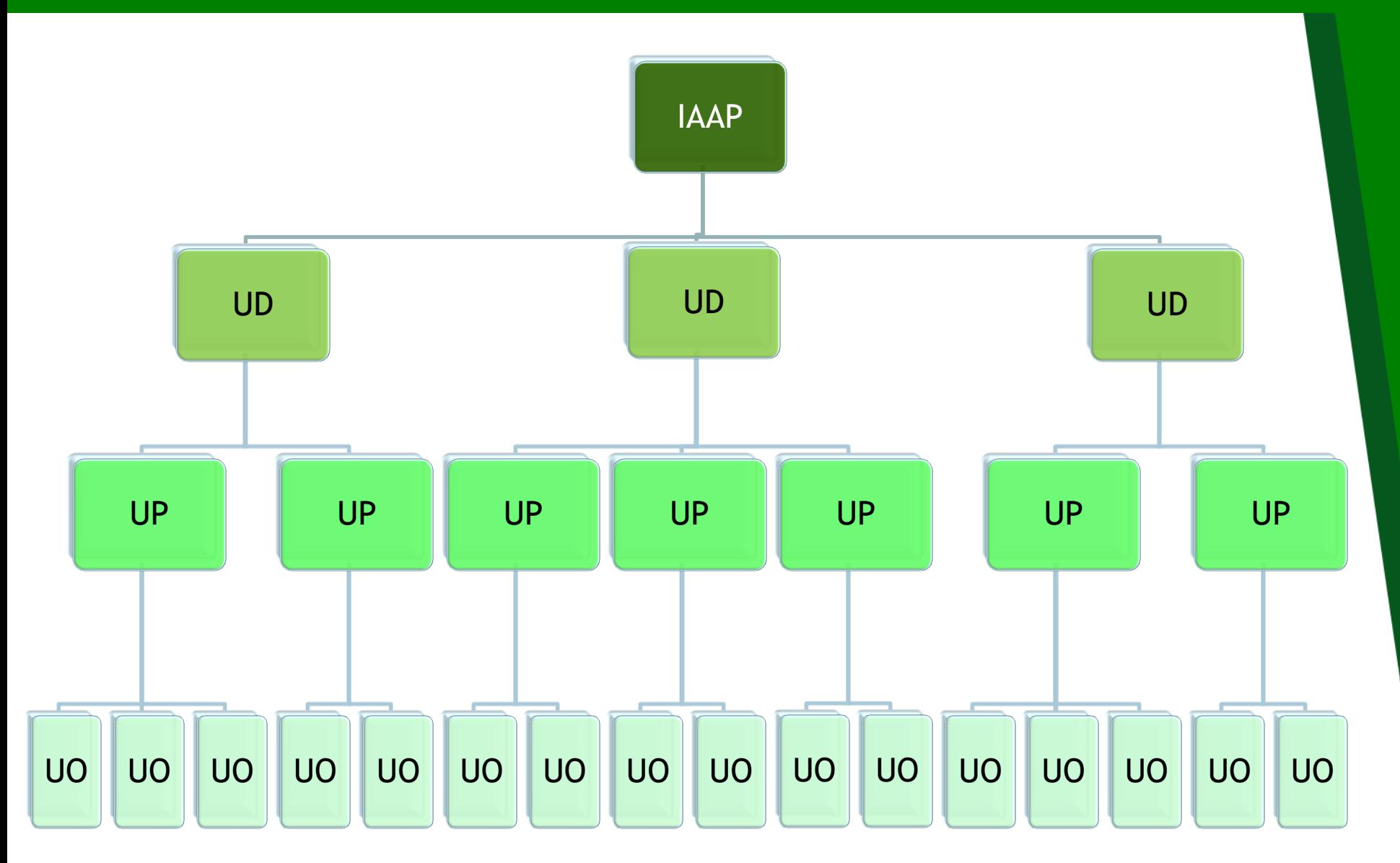

Taller sobre ANFORA **Taller sobre ANFORA**

### **Estructura y roles en ÁNFORA: Consejerías**

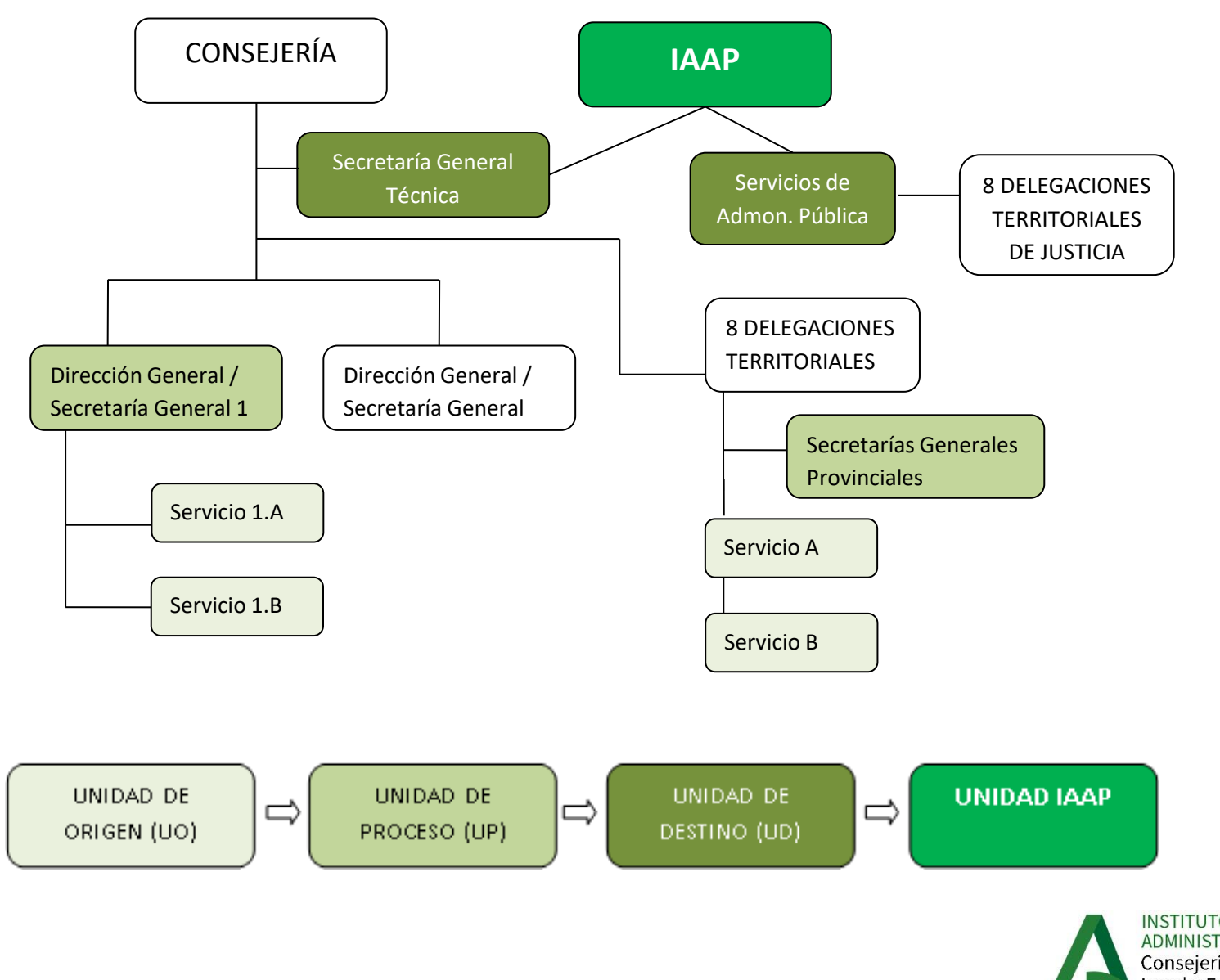

**INSTITUTO ANDALUZ DE** ADMINISTRACIÓN PÚBLICA Consejería de Justicia, Administración Local y Función Pública

### **Estructura y roles en ÁNFORA: Agencias**

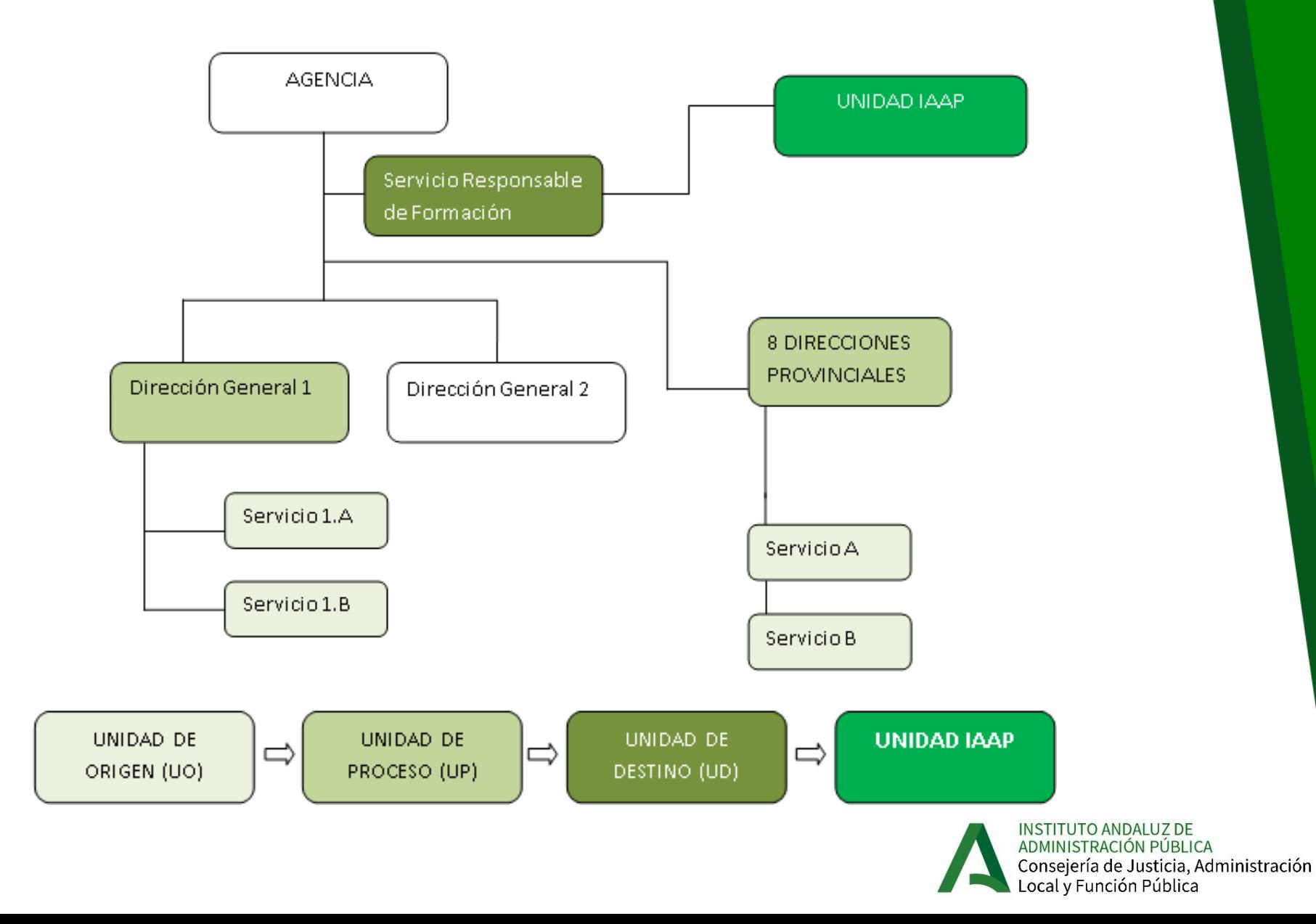

**Taller sobre ANFORA** Taller sobre ANFORA

### **¿Quién es quién?**

#### Unidades de Destino:

- ✓ Secretarías Generales Técnicas de cada una de las Consejerías
- ✓ Servicios responsables de formación de las Agencias Administrativas y de Régimen Especial
- $\checkmark$  Servicios de Administración Pública de las Delegaciones de Justicia en cada una de las 8 provincias

Unidades de Proceso:

- ✓ Direcciones Generales/Secretarías Generales de cada una de las Consejerías
- $\checkmark$  Direcciones Generales y Direcciones Provinciales de las Agencias
- ✓ Secretarías Generales Provinciales de las Delegaciones Territoriales de cada Consejería en las 8 provincias

#### Unidades de Origen:

- ✓ Servicios dependientes de cada Dirección General de una Consejería
- ✓ Servicios dependientes de cada una de las Direcciones Generales y Direcciones Provinciales de las Agencias
- Servicios de las Delegaciones Territoriales de cada Consejería en las 8 provincias

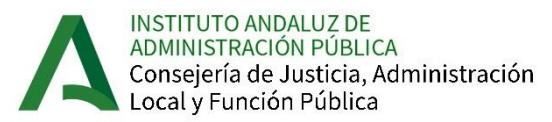

### **Flujo de tramitación NF HORIZONTALES**

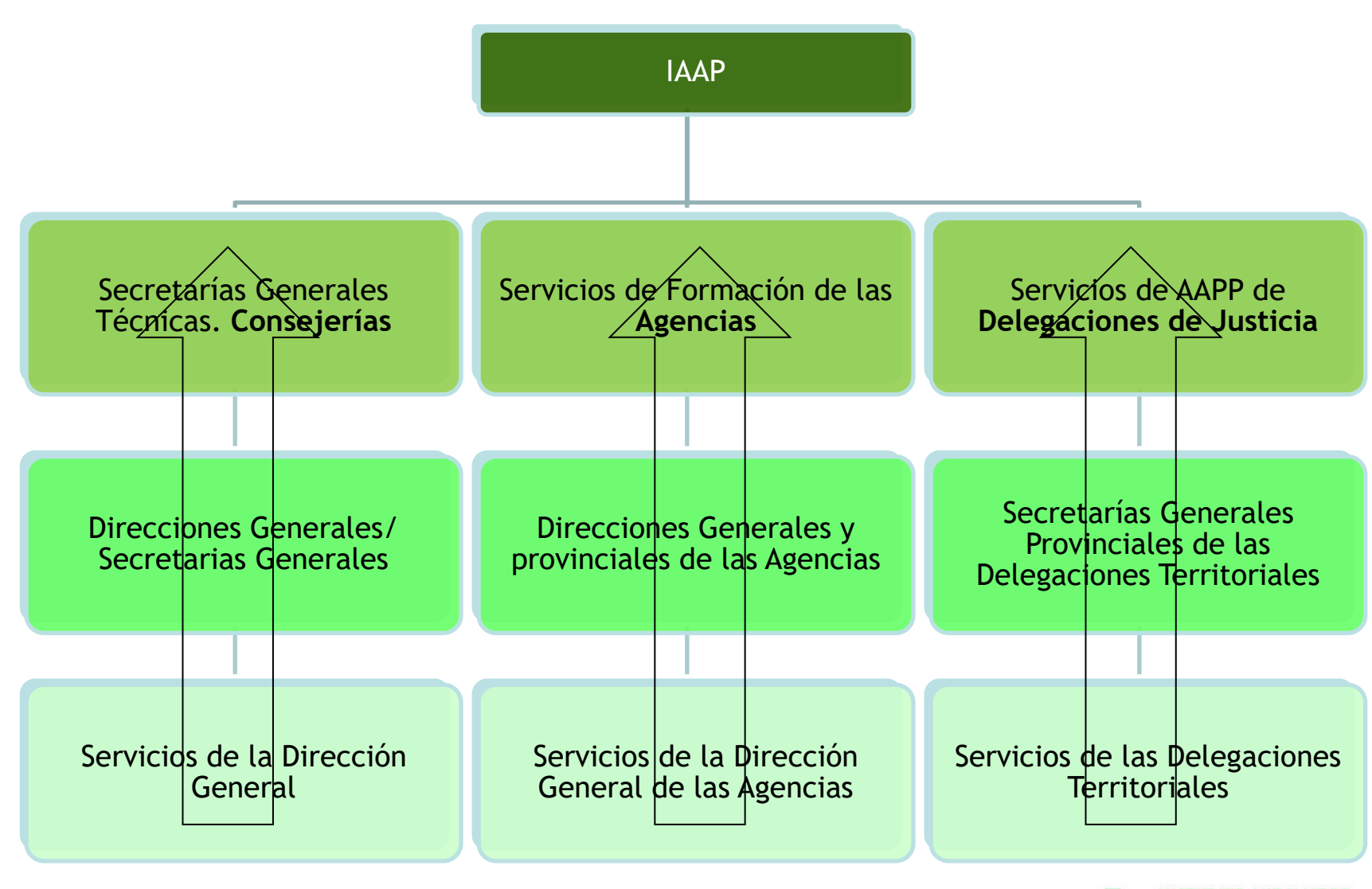

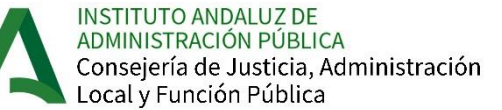

### **Flujo y derivación de NF SECTORIALES**

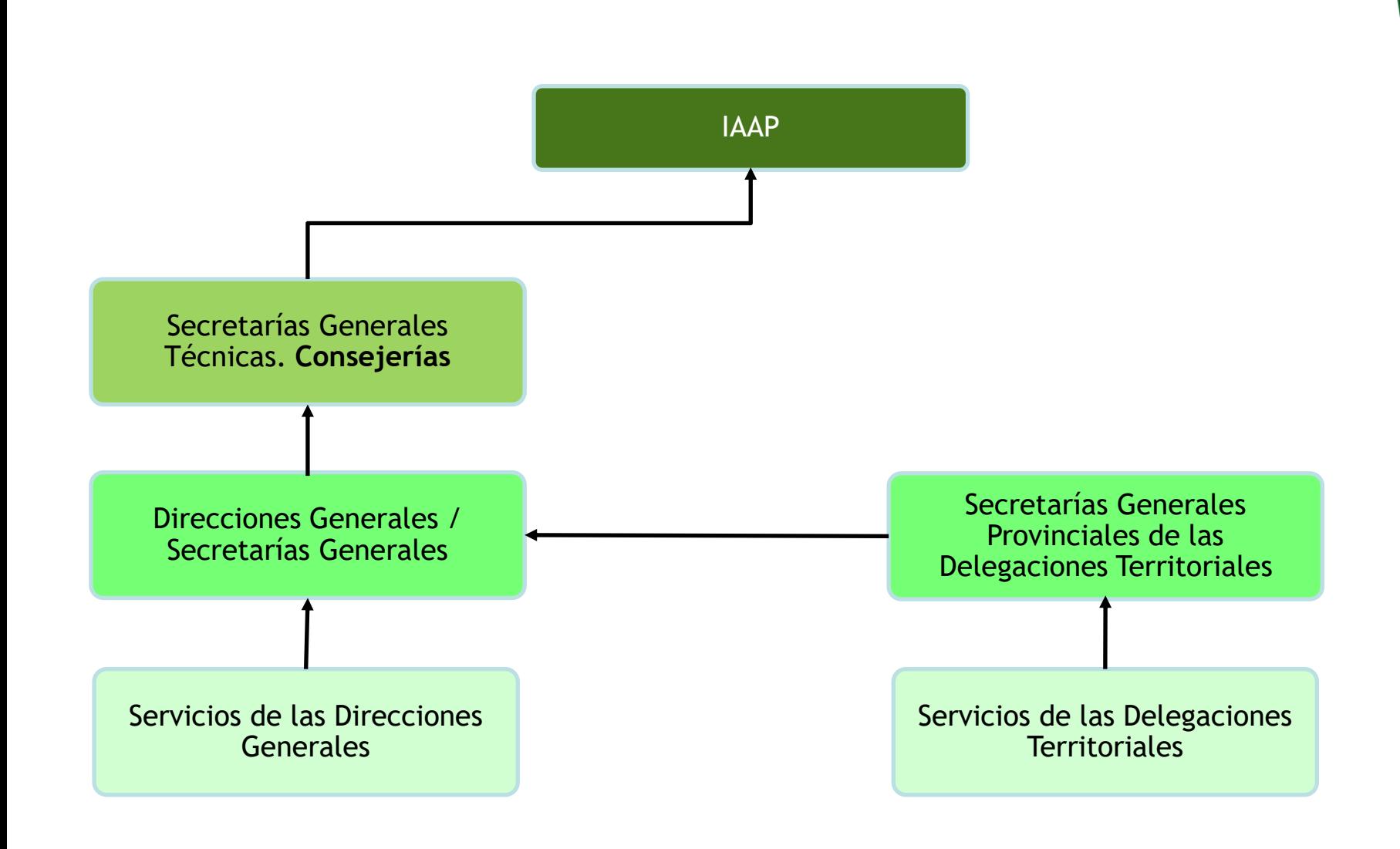

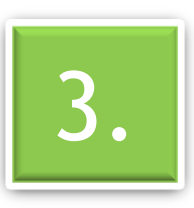

#### Grabación y tramitación de necesidades formativas en ANFOR@ 3.

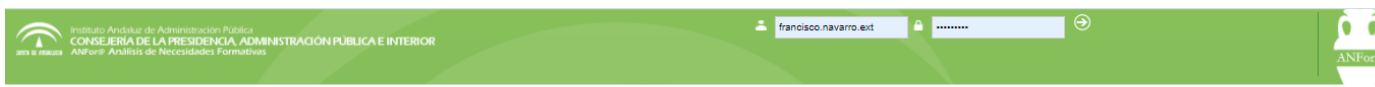

ANFora

Bienvenidos y bienvenidas al aplicativo ANFor@ Análisis de Necesidades Formativas

El sistema ANFor@ ha sido puesto en marcha por el Instituto Andaluz de Administración Pública con la finalidad de gestionar de manera más eficaz la formación en la Junta de Andalucía y con el deseo de que repercuta en la mejora del funcionamiento del conjunto de la administración pública.

El sistema está basado en 5 principios: permanencia, transparencia, participación, utilidad y credibilidad.

A través de ANFor@, las organizaciones interlocutoras con el Instituto podrán registrar necesidades formativas y realizar propuestas de acciones formativas vinculadas a las mismas.

El resultado de este proceso será la concreción para cada año del Plan Anual de Formación que desarrolla periódicamente el Instituto.

Si desea ampliar información por favor contacte con nosotros en anfora.iaap@juntadeandalucia.es.

Instituto Andaluz de Administración Pública. C/ Torneo, 26. 41002 Sevilla. Versión 8.6.3 Política de privacidad | Aviso Legal | Accesibilidad | Soporte

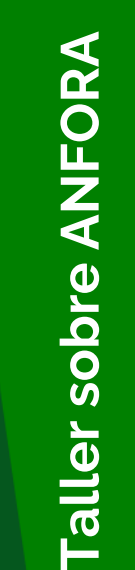

INSTITUTO ANDALUZ DE<br>ADMINISTRACIÓN PÚBLICA<br>Consejería de Justicia, Administración<br>Local y Función Pública

### **¿Cómo accedo al aplicativo ANFOR@?**

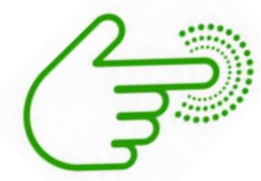

https://ws168.juntadeandalucia.es/anfora/

*USUARI@ = tu correo electrónico corporativo hasta la @ Ejemplo: mantonia.campos@juntadeandalucia.es*  → *mantonia.campos*

*CLAVE ACCESO = tu clave LDAP para acceso al correo electrónico*

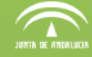

TESULUO ATUANZI DE ADE PRESIDUAT FUDIRO<br>CONSEJERÍA DE LA PRESIDENCIA, ADMINISTRACIÓN PÚBLICA E INTERIOR<br>ANFor® Análisis de Necesidades Formativas

Bienvenidos y bienvenidas al aplicativo ANFor@ Análisis de Necesidades Formativas.

El sistema ANFor@ ha sido puesto en marcha por el Instituto Andaluz de Administración Pública con la finalidad de gestionar de manera más eficaz la formación en la Junta de Andalucía y con el deseo de que repercuta en la mejora del funcionamiento del conjunto de la administración pública.

El sistema está basado en 5 principios: permanencia, transparencia, participación, utilidad y credibilidad.

A través de ANFor@, las organizaciones interlocutoras con el Instituto podrán registrar necesidades formativas y realizar propuestas de acciones formativas vinculadas a las mismas.

El resultado de este proceso será la concreción para cada año del Plan Anual de Formación que desarrolla periódicamente el Instituto.

Si desea ampliar información por favor contacte con nosotros en anfora iaap@juntadeandalucia.es.

ANFor

### **¿Y si no estoy dado/a de alta ANFOR@?**

*Cualquier persona que ya esté registrada en ANFOR@ puede dar de alta en 3 pasos a un/a nuevo/a usuario/a siempre que pertenezca a su unidad o a alguna de sus unidades hijas*

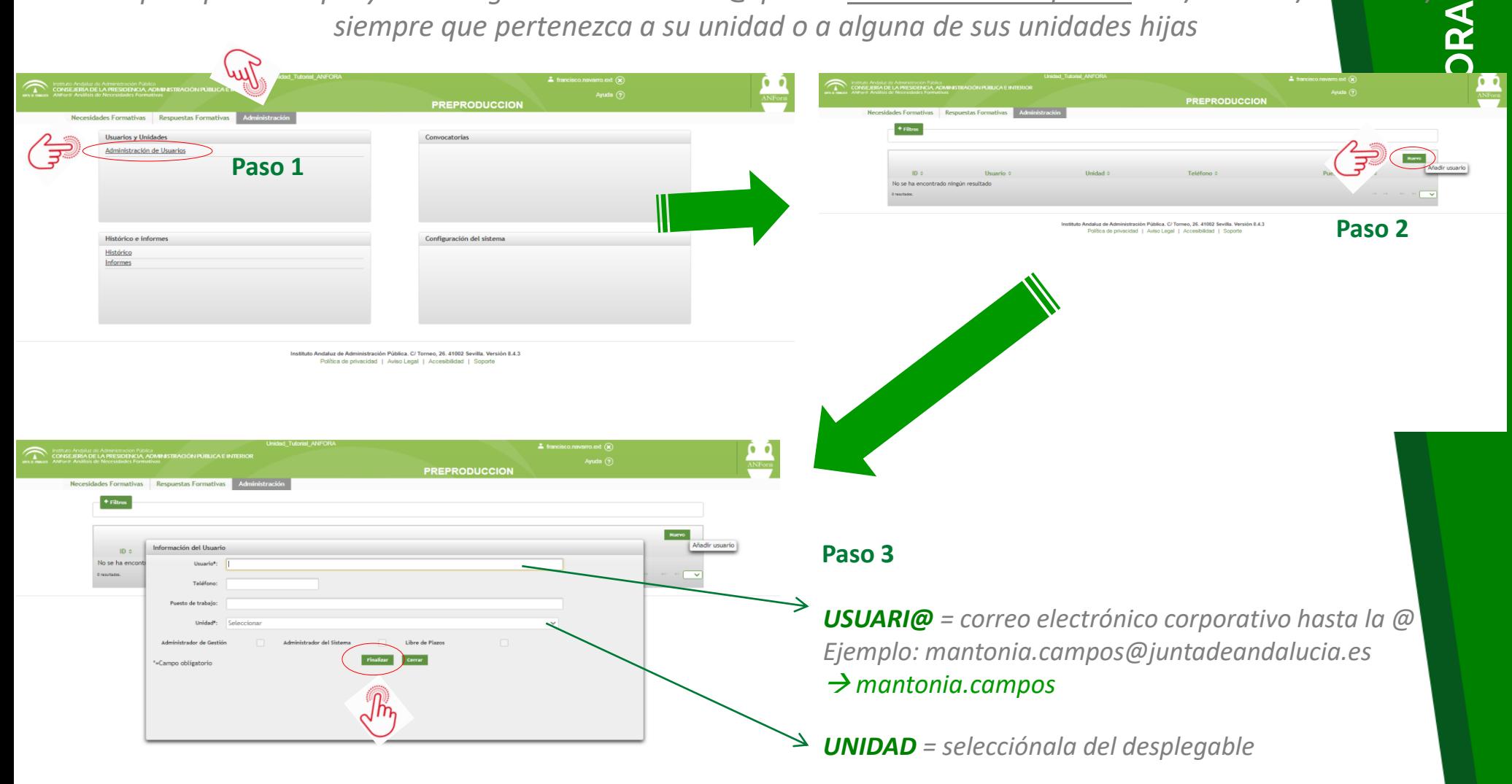

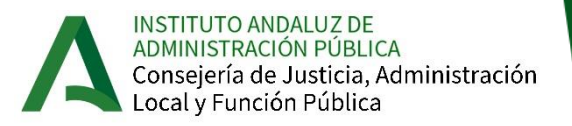

### **Proceso de tramitación de NF**

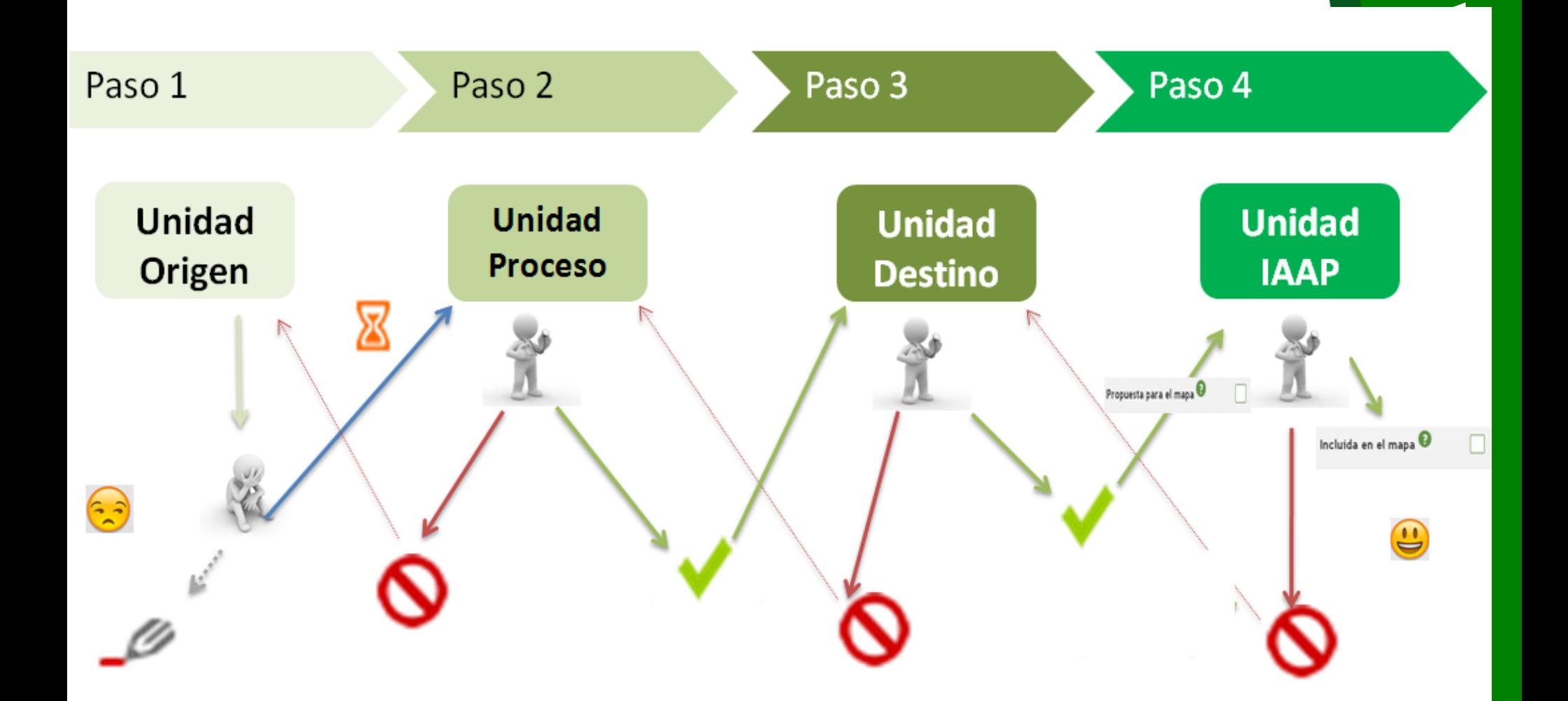

INSTITUTO ANDALUZ DE<br>ADMINISTRACIÓN PÚBLICA Consejería de Justicia, Administración<br>Local y Función Pública *En la pestaña de necesidades formativas / listado se muestran nuestras necesidades formativas del año en curso y su ESTADO. En el caso de las unidades de proceso y destino además de sus necesidades también se muestran las necesidades grabadas por las unidades hijas*

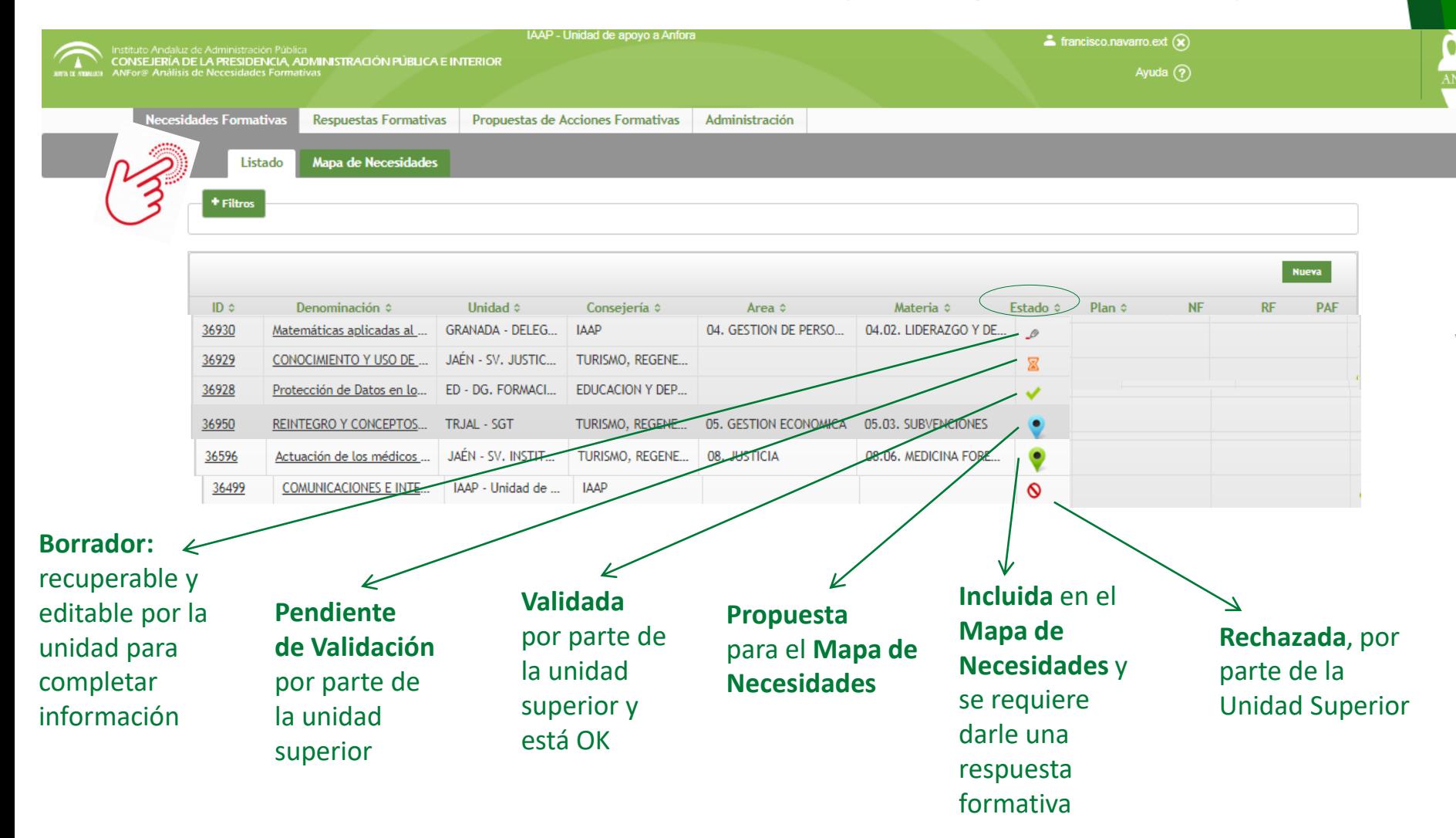

**INSTITUTO ANDALUZ DE** ADMINISTRACIÓN PÚBLICA Consejería de Justicia, Administración Local y Función Pública

**Taller sobre ANFORA**

**Faller sobre AN** 

### **Agrupación de Necesidades Formativas**

*El IAAP podrá AGRUPAR NECESIDADES FORMATIVAS que considere idénticas en cuanto a la posibilidad de ser atendida por una misma Respuesta Formativa, tras su inclusión en el Mapa.*

*Con esta medida se mejorará la trazabilidad de la vinculación entre NF y Acciones Formativas y se reducirán el número de Respuestas Formativas generadas. También permitirá dar feedback sobre el proceso que ha seguido cada necesidad grabada.*

Admini:

*Las NNFF que sean agrupadas aparecerán en la "Lista" de Necesidades de la Unidad competente con un ID y denominación distinta de la que grabaron, pudiendo localizar su NF dentro de esa agrupación, si clican sobre el botón "NF+" que se localiza en una nueva columna llamada "Agrup."*

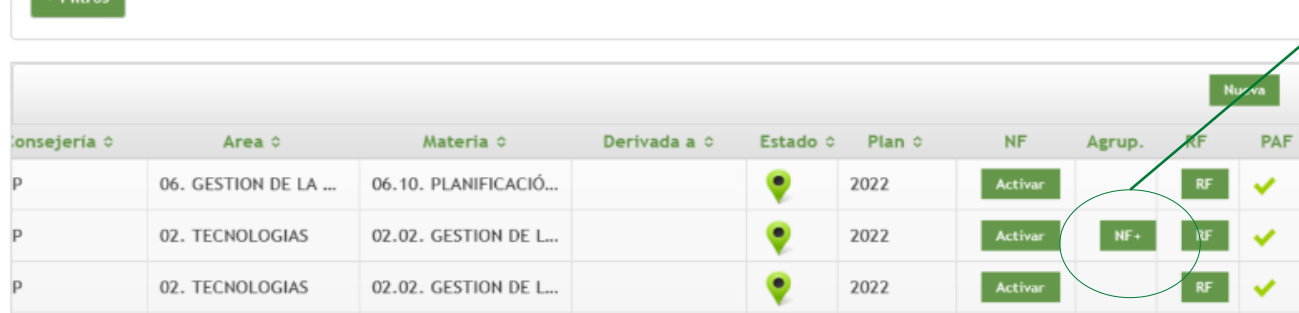

Propuestas de Acciones Formativas

lecesidades Formativas

Listado

**Respuestas Formativas** 

Mapa de Necesidades

### **Algunas recomendaciones**

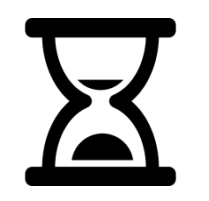

TIEMPO DE INACTIVIDAD: El aplicativo desactiva la sesión cuando existe un tiempo de inactividad relativamente escaso. Por ello se recomienda guardar (como borrador) los cambios que vayamos realizando.

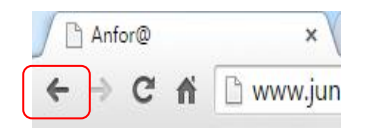

NAVEGACIÓN: Se recomienda moverse en el aplicativo a través de los menús y opciones que se presentan en las pantallas auxiliares, evitando el uso del botón de retroceso del navegador.

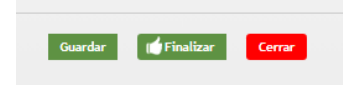

GRABACIÓN DATOS: La opción "Cerrar" que se muestra en las pantallas auxiliares NO guarda los cambios realizados. Para guardarlos hay que clicar en "Finalizar" o "Guardar".

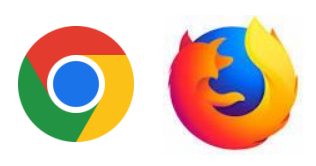

NAVEGADOR: Usar preferentemente Chrome o Mozilla

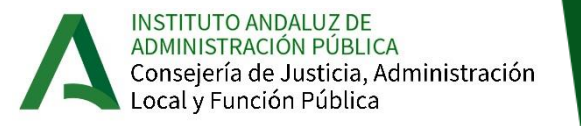

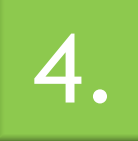

### 4. Tramitación de Respuestas Formativas

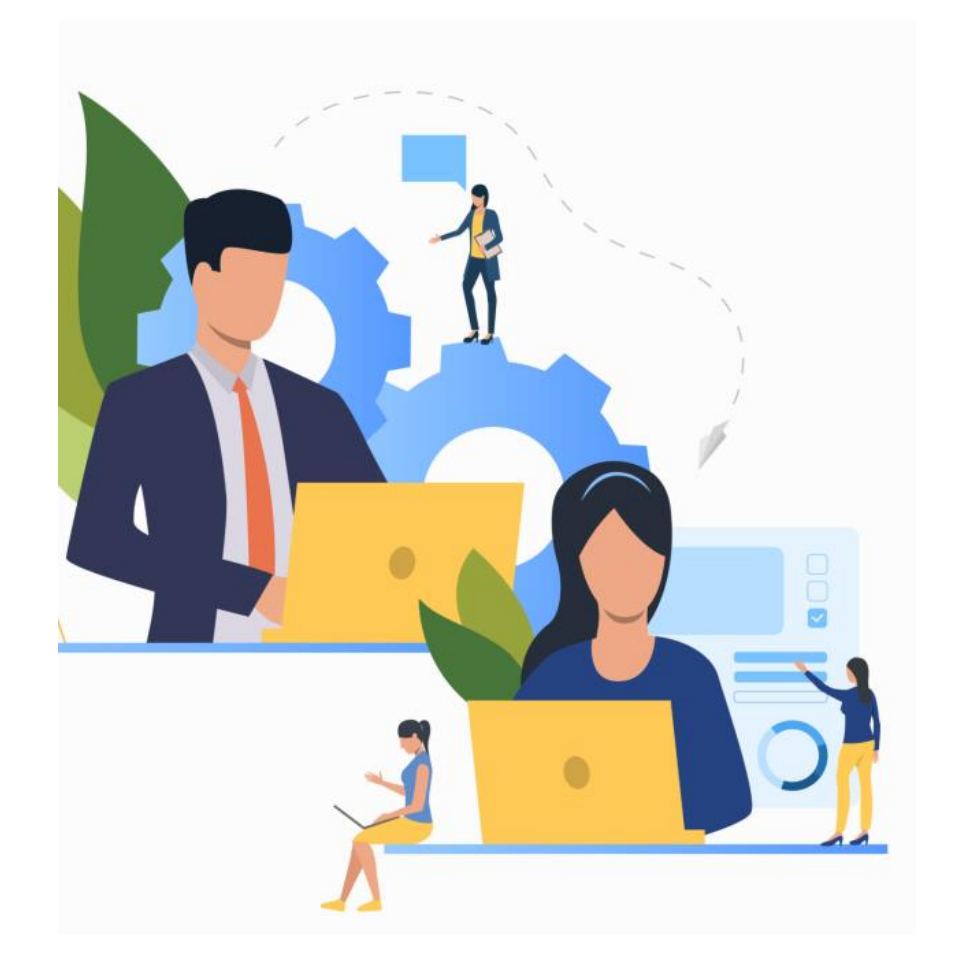

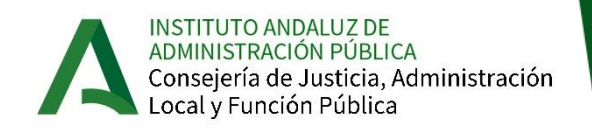

### **¿Qué diferencia hay entre una respuesta formativa y una propuesta de acción formativa?**

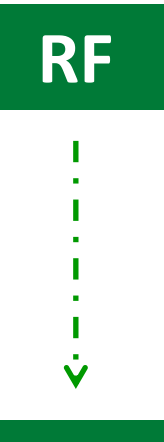

Las **RESPUESTAS FORMATIVAS** son "acciones formativas tipo" donde, para una necesidad formativa concreta, se especifican sus objetivos, contenidos, perfil de personas destinatarias, duración estimada y modalidad de impartición.

#### **PAF**

formativa que se amplia con la información necesaria para que sea tramitada de cara a su inclusión en el Plan Anual de Formación del año entrante. Así, a los campos referidos de la RF se le añaden otros nuevos, que son: número de plazas; fecha de inicio; coste estimado; justificación del coste; lugar... Y se deben grabar en ANFOR@ tantas ediciones como se deseen desarrollar.

Una **PROPUESTA DE ACCIÓN FORMATIVA** es una respuesta

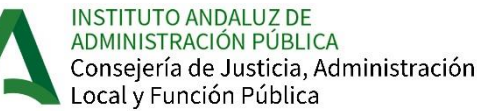

# **¿QUIÉN graba las RF?**

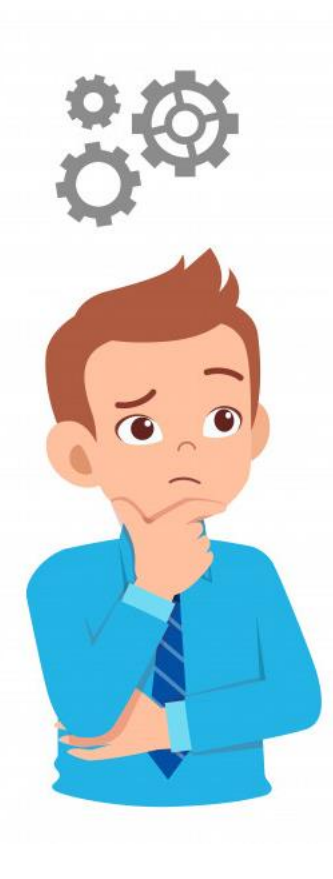

La grabación de **respuestas formativas dependerá** de si se trata de…

Respuesta Formativa a una **NF Horizontal**: Sólo se permite a la Unidad IAAP generar respuestas formativas a las necesidades de carácter horizontal (incluidas las de Formación para la Dirección).

Respuesta Formativas a una **NF Sectorial**: Preferentemente las Unidades de Proceso y Unidades de Destino de Servicios Centrales y Agencias Administrativas.

→ En el caso de las **NF derivadas** le podrán **dar RF** tanto las unidades creadoras de la NF como a quienes se han derivado.

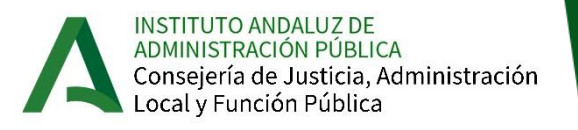

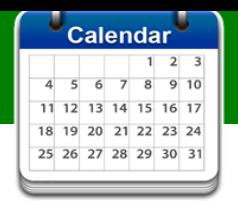

### **Plazos del Plan de Formación 2024**

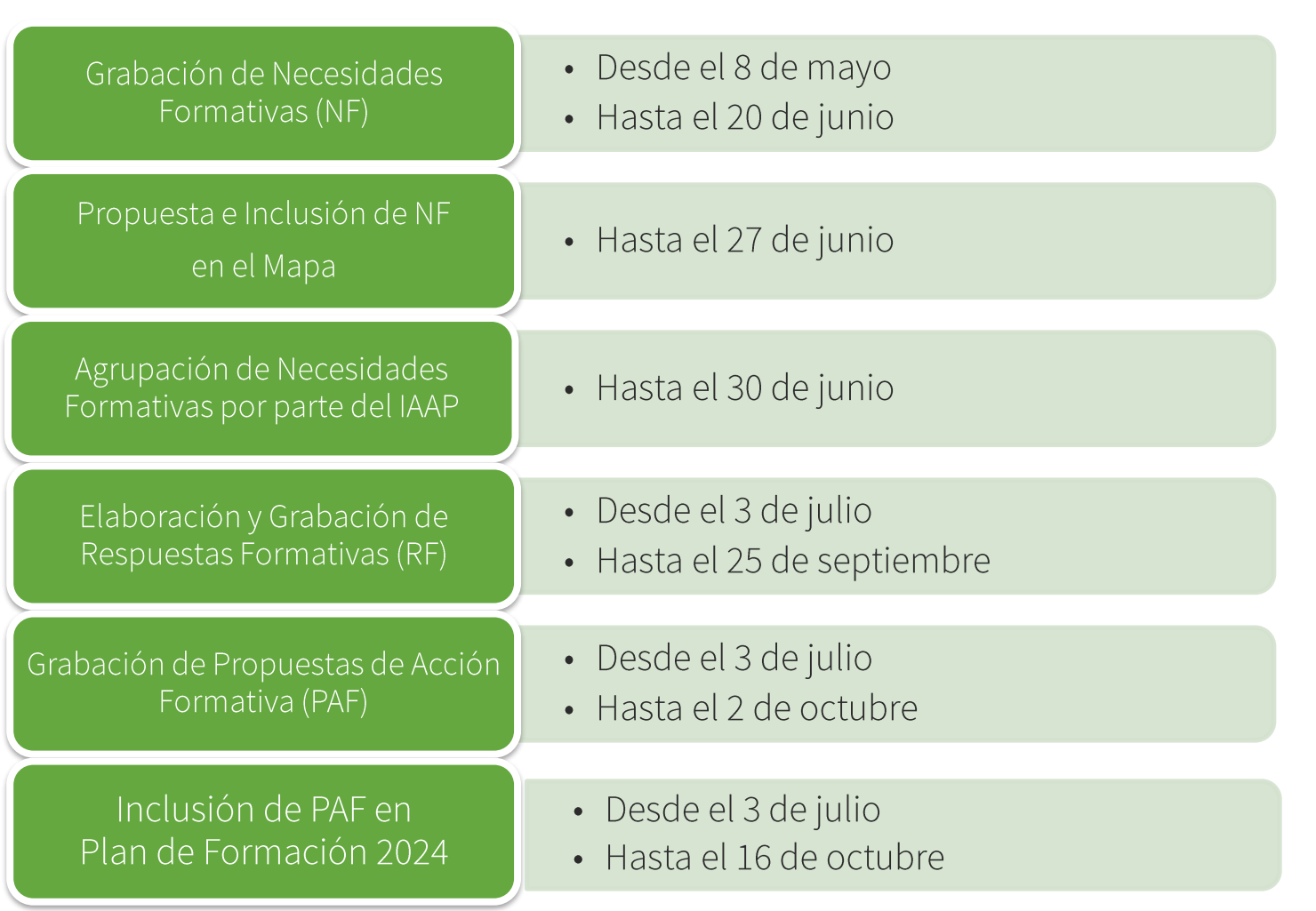

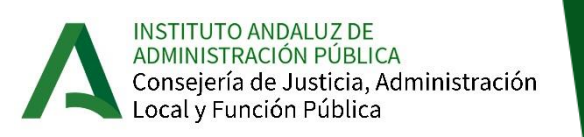

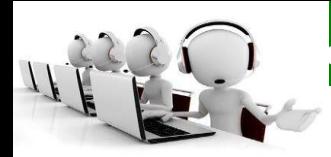

### 955 26 19 42 Mayo, Junio, Septiembre y hasta el 16 de Octubre

Horario de 9.00 a 11.00 horas, de lunes a viernes

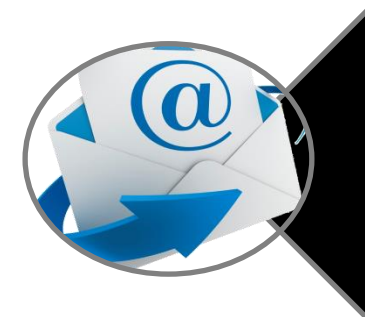

#### anfora.iaap@juntadeandalucia.es

Compromiso de respuesta en 48 horas hábiles, durante el periodo de gestión del Plan

(del 8 de mayo al 16 de octubre)

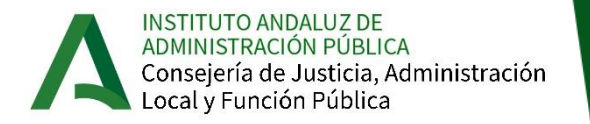

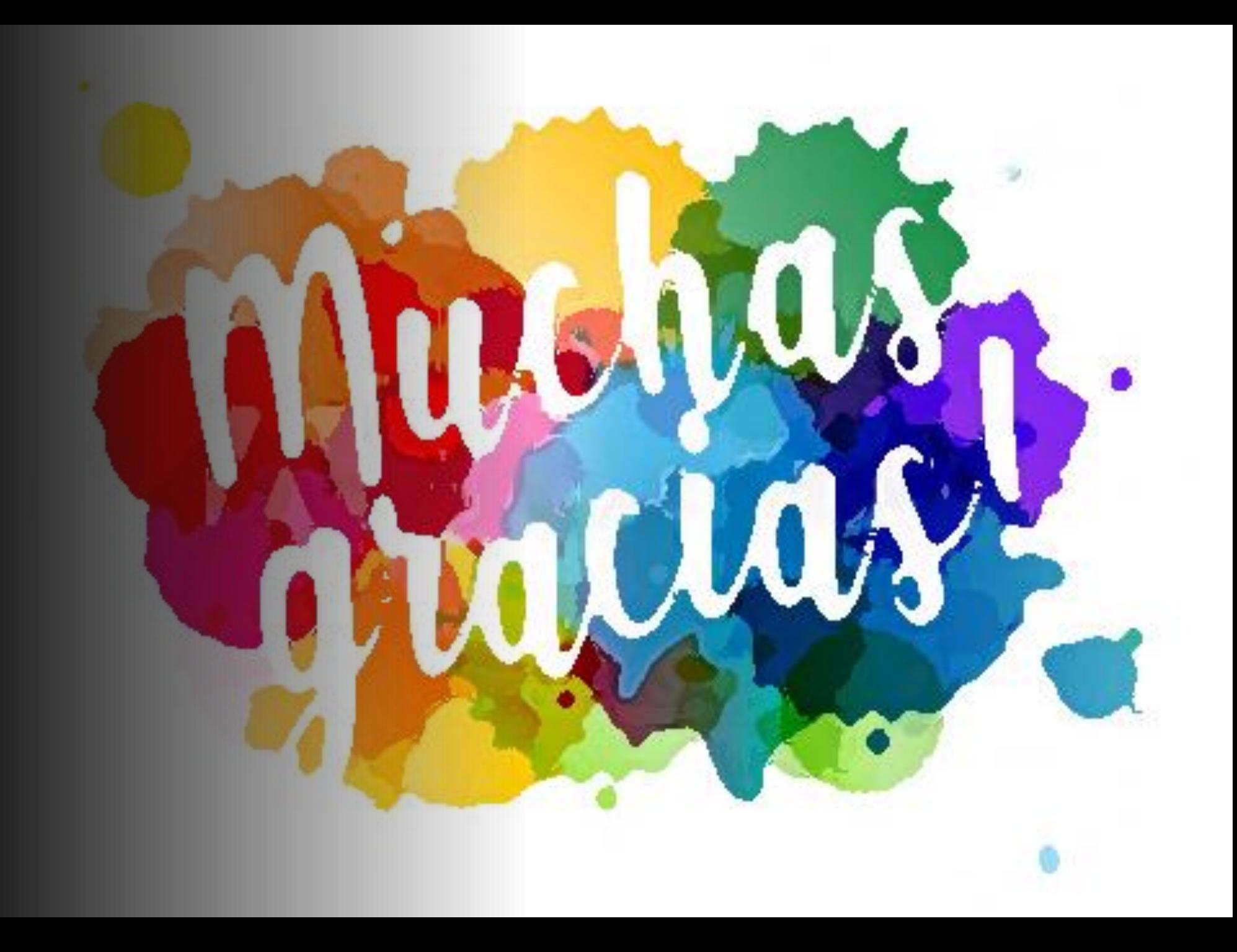